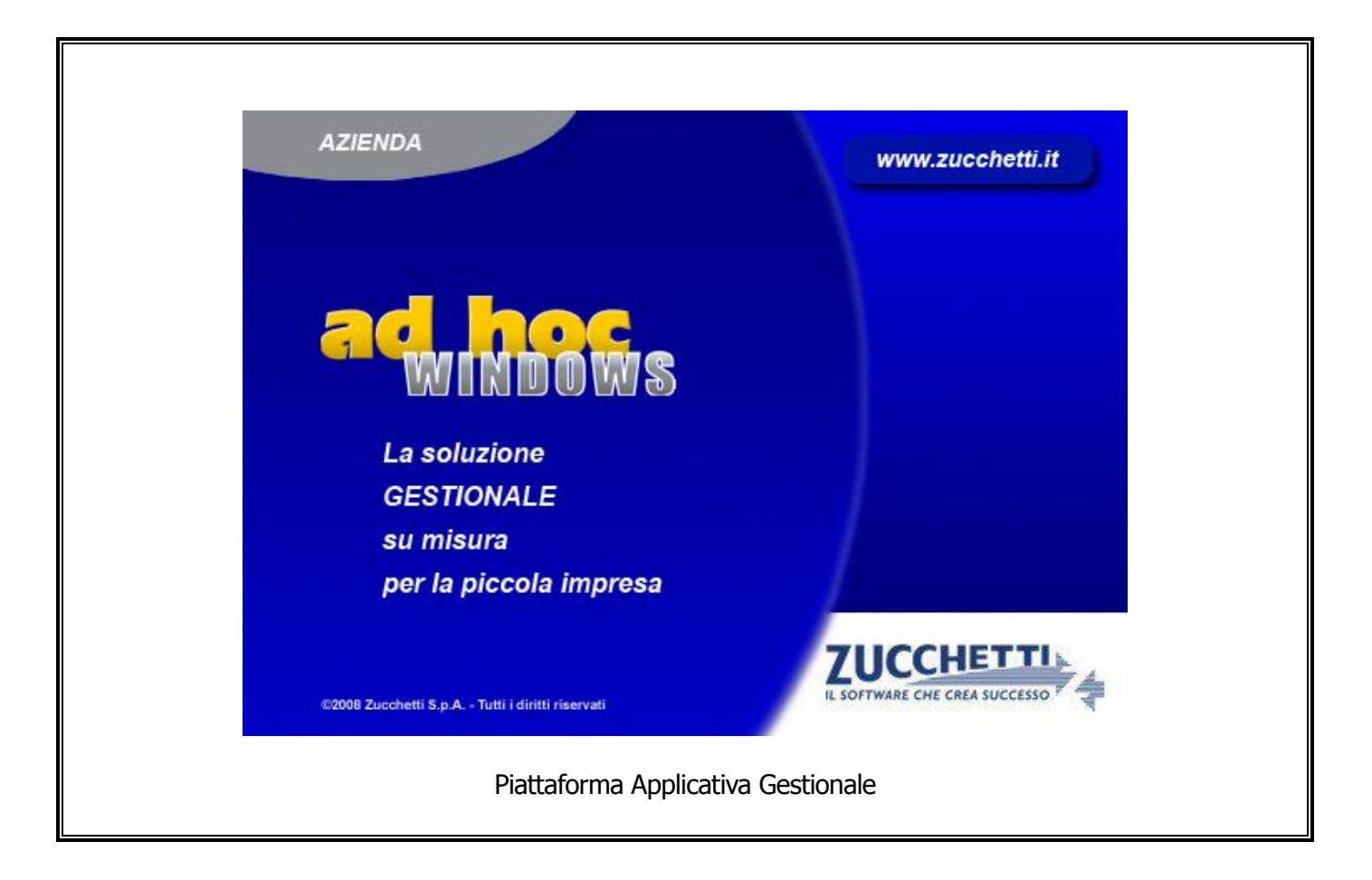

### **Documentazione Fast Patch Nr. 0006 Rel.9.0**

### **Note di Variazione in Regime di Iva per Cassa**

COPYRIGHT 1992 - 2013 by **ZUCCHETTI S.p.A.**

Tutti i diritti sono riservati. Questa pubblicazione contiene informazioni protette da copyright. Nessuna parte di questa pubblicazione può essere riprodotta, trascritta o copiata senza il permesso dell'autore.

#### **TRADEMARKS**

Tutti i marchi di fabbrica sono di proprietà dei rispettivi detentori e vengono riconosciuti in questa pubblicazione.

Pagina lasciata intenzionalmente vuota.

# **Indice**

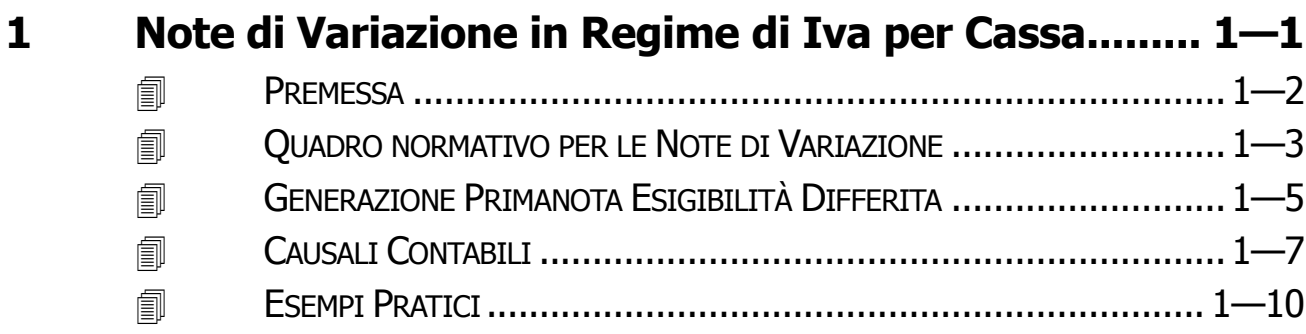

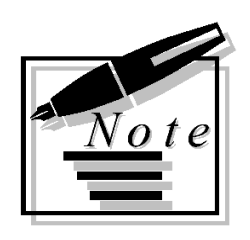

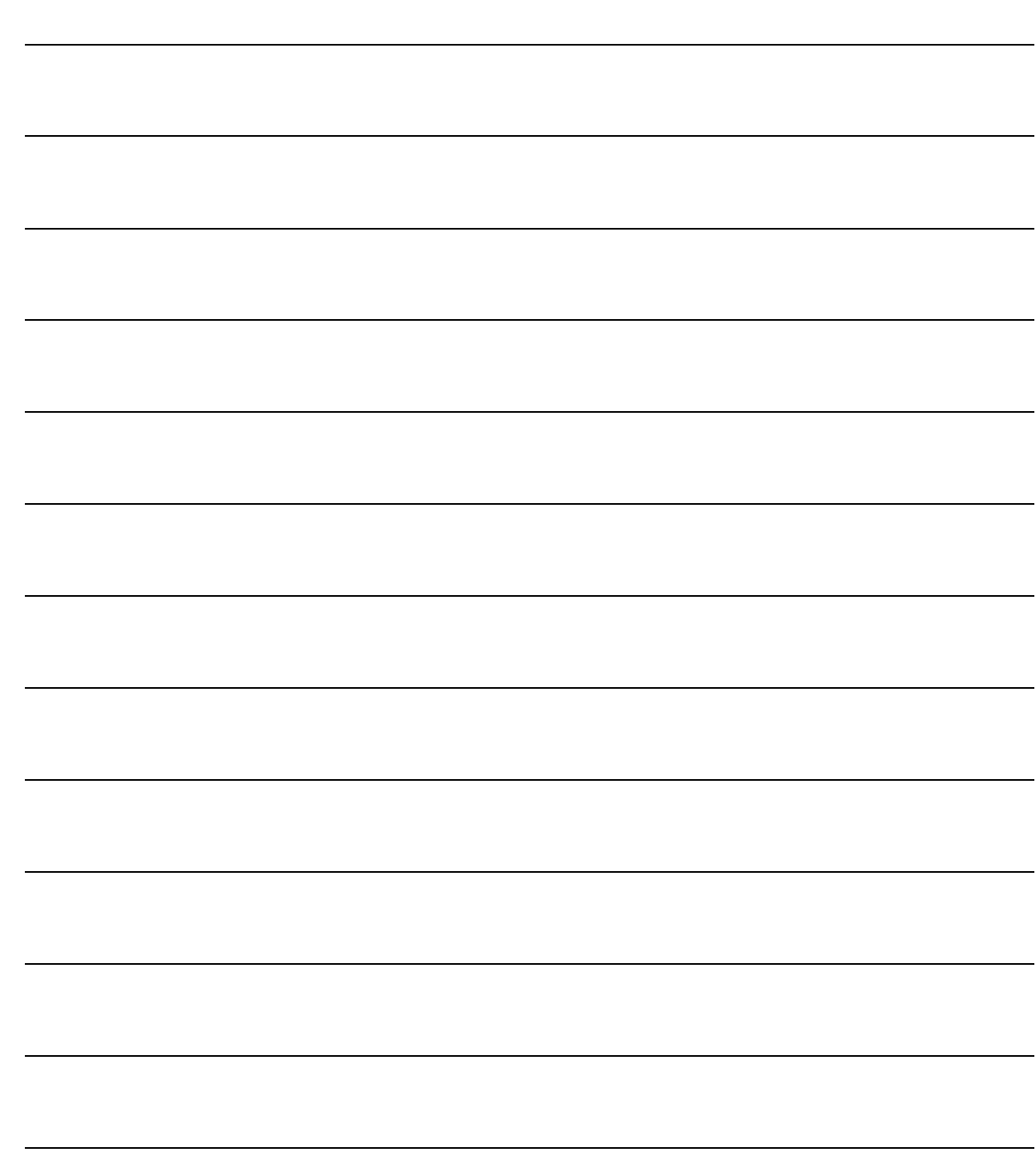

# <span id="page-4-0"></span>**1 Note di Variazione in Regime di Iva per Cassa**

**PREMESSA**

**QUADRO NORMATIVO PER LE NOTE DI VARIAZIONE**

**GENERAZIONE PRIMANOTA ESIGIBILITÀ DIFFERITA**

**CAUSALI CONTABILI**

**ESEMPI PRATICI**

### <span id="page-5-0"></span>**PREMESSA**

L'art 32 bis del Dl 83/2012, ha ampliato la platea dei contribuenti che possono fruire del regime dell'Iva per cassa, prevedendo l'esercizio dell'opzione per le imprese con volume d'affari non superiore a due milioni di euro (in precedenza, con il Dl 185/2008, la soglia massima era 200mila euro).

Il regime dell'Iva per cassa posticipa l'esigibilità dell'imposta sulle cessioni di beni e sulle prestazioni di servizi al momento del pagamento dei relativi corrispettivi. Inoltre, per chi lo adotta, è previsto il rinvio della detraibilità dell'imposta sui beni e servizi

acquistati al momento del pagamento dei corrispettivi ai fornitori.

L'imposta diviene comunque esigibile a un anno dall'operazione, salvo l'avvio di procedure concorsuali nei confronti del cessionario o committente prima del decorso di quel termine.

Per il 2012, primo anno di applicazione della norma, l'opzione avrà effetto per le operazioni effettuate a partire dal 1° dicembre 2012.

# <span id="page-6-0"></span>**QUADRO NORMATIVO PER LE NOTE DI VARIAZIONE**

La gestione delle note di credito ricevute/emesse da contribuenti che hanno optato per questo regime, è stata affrontata, anche se non del tutto risolta, dall'Agenzia delle Entrate con la Circolare 44/E/2012.

Al punto 3 di questa circolare, infatti, viene precisato che "Le variazioni in diminuzione che intervengono prima che l'imposta diventi esigibile rettificano direttamente quest'ultima. Diversamente, quelle che intervengono successivamente, possono essere computate nella prima liquidazione Iva utile".

In sostanza la nota di variazione segue la disciplina dell'operazione originaria. Nel dettaglio, esponiamo le tre possibili situazioni che possono presentarsi nella pratica.

#### Nota di variazione in diminuzione su fatture emesse

Va distinto il caso in cui l'incasso della fattura di vendita originaria, cui fa riferimento la nota, sia successivo o antecedente all'emissione della nota stessa.

Incasso della fattura originaria successiva all'emissione della nota: l'imposta imputata nella nota di credito assume rilevanza solo al momento dell'incasso della fattura principale quindi l''Iva esigibile relativa alla fattura principale risulterà ridotta per la parte di Iva rettificata dalla nota di credito.

Incasso della fattura originaria antecedente all'emissione della nota: se la fattura relativa all'operazione principale risulta, invece, già incassata al momento dell'emissione della nota di credito ad essa relativa, l'Iva riportata nella nota di credito assumerà rilevanza immediata all'atto della sua emissione/registrazione.

Nel caso di nota di credito su fatture emesse, **per le qual è trascorso l'anno dall'effettuazione dell'operazione**, dato che la fattura emessa è diventata comunque esigibile, indipendentemente dal momento in cui verrà incassata, l'Iva riportata nella nota di credito assumerà immediata rilevanza all'atto della sua registrazione.

### Nota di variazione in diminuzione su fatture d'acquisto senza Iva in sospensione

Per le fatture di acquisto ricevute senza indicazione di Iva in sospensione, l'Iva è già divenuta comunque detraibile, indipendentemente dal momento in cui verrà pagata.

Ne consegue che l'Iva riportata nella nota di credito assumerà rilevanza immediata all'atto della sua registrazione.

Ciò vale anche se è trascorso un anno dall'effettuazione dell'operazione principale.

### Nota di variazione in diminuzione su fatture d'acquisto con Iva in sospensione.

Va distinto il caso in cui il pagamento della fattura d'acquisto originaria, cui fa riferimento la nota, sia successivo o antecedente all'emissione della nota stessa.

Pagamento della fattura originaria successivo all'emissione della nota: in caso di acquisto ricevuto con l'indicazione di Iva in sospensione, l'Iva esposta nella nota di credito diviene esigibile al momento del pagamento della fattura principale.

Ne consegue che l'Iva detraibile relativa alla fattura principale risulterà ridotta per la parte di Iva rettificata dalla nota di credito.

Pagamento della fattura originaria antecedente all'emissione della nota:se la fattura relativa all'operazione principale risulta, invece, già pagata al momento dell'emissione della nota di credito, l'Iva riportata nella nota di credito assumerà rilevanza immediata all'atto della sua registrazione.

Se è trascorso oltre un anno dall'effettuazione dell'operazione principale, considerando che l'Iva è già detraibile, l'Iva relativa alle note di credito ricevute ai senso del co. 2 art. 26 DPR 633/72, assumerà rilevanza immediata all'atto della registrazione.

# <span id="page-8-0"></span> **GENERAZIONE PRIMANOTA ESIGIBILITÀ DIFFERITA**

Come già saprete, con questa utilità è possibile generare automaticamente:

- il movimento di storno dell'Iva ad esigibilità differita riguardante gli incassi/pagamenti degli enti pubblici;
- il movimento di storno dell'Iva ad esigibilità differita come previsto dall'art. 32 bis del D.L. 83/2012 (ex art.7 del D.L. nr.185/2008) riguardante sia gli incassi che i pagamenti;
- la verifica dell'esigibilità per decorrenza termini come previsto dall'art. 32 bis del D.L. 83/2012 (ex art.7 del D.L. nr.185/2008) e la generazione del relativo movimento.

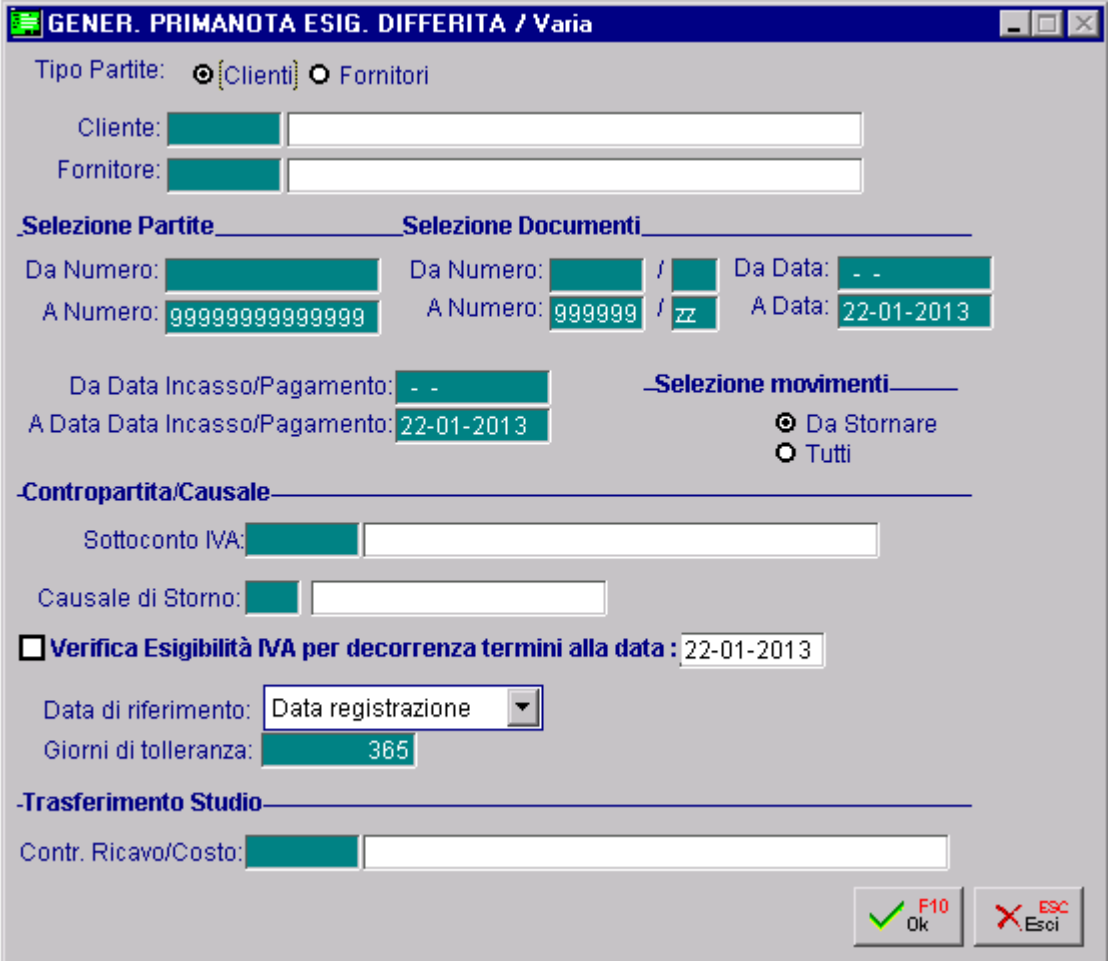

Fig. 1.1 – Maschera relativa all'utility Gnerazione Primanota Esigibilità Differita

Prima delle modifiche apportate con questa fast patch, lo storno dell'Iva differita poteva essere generato solo per le fatture.

Installando la suddetta fast patch, invece, se nel campo "Causale di Storno" si imposta una causale che ha il campo "Esigibilità Iva " valorizzato a "Incasso Differita" o "Pagamento Differita" e il campo "Tipo Documento" valorizzato a "Nota di Credito", vengono visualizzate le note di credito con Iva differita e quindi è possibile generare lo storno dell'Iva anche per esse.

N O TE DI VARIAZIONE IN REGIME DI IVA PER CASSA  $1-5$ 

La figura sotto, ad esempio, fa riferimento alla partita di una nota di credito emessa con Iva differita e non ancora saldata.

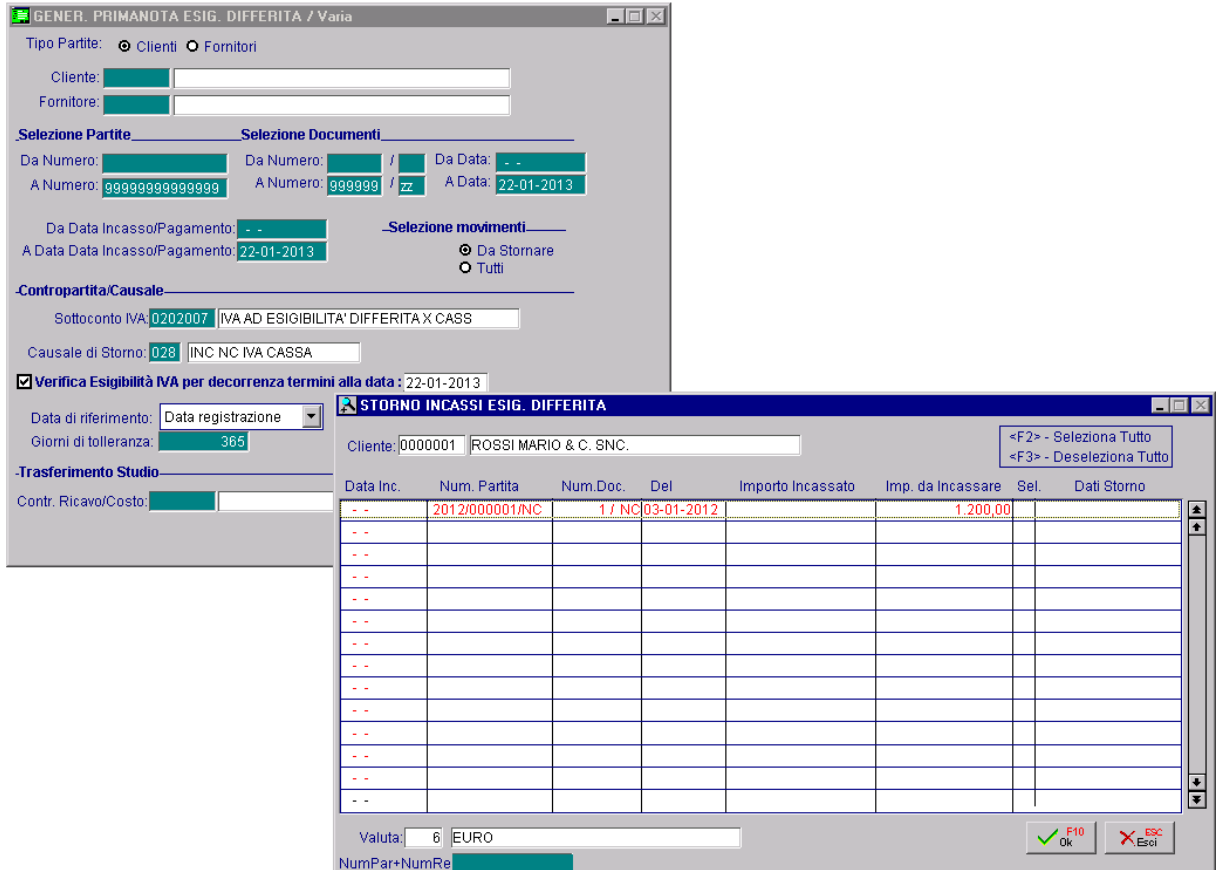

Fig. 1.2 -Generazione storno Iva relativa ad una nota di credito

Qui sotto la scrittura di prima nota generata dall'utilità sopra descritta.

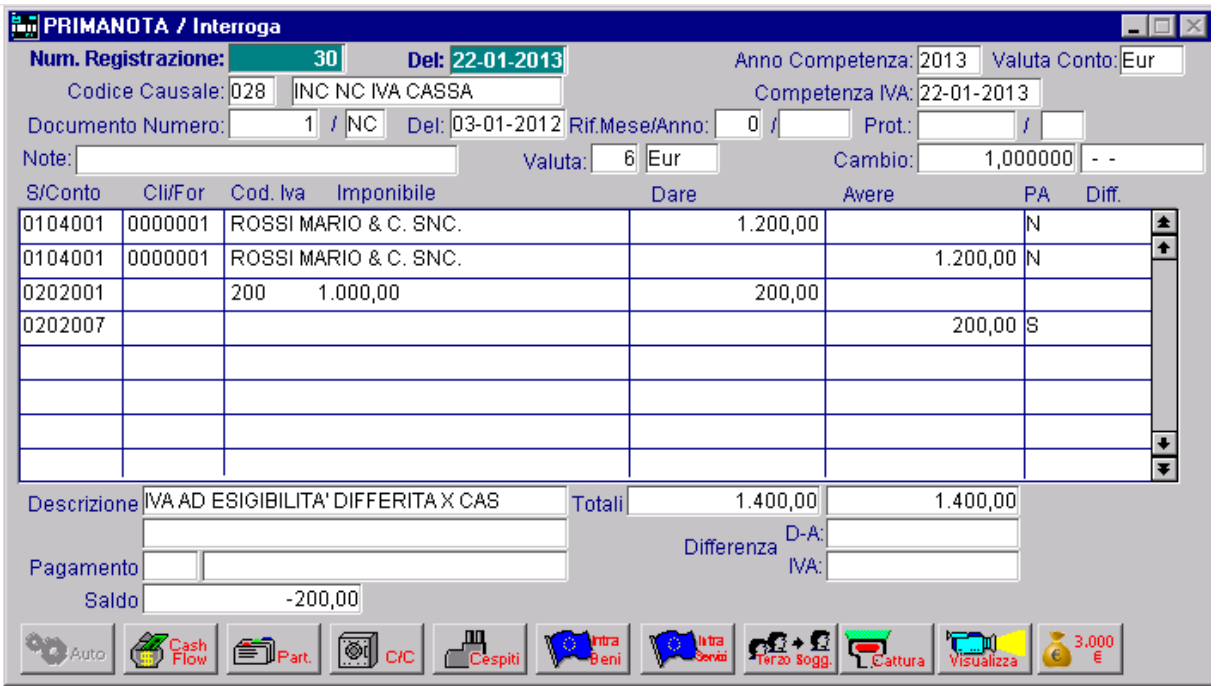

Fig. 1.3 -Registrazione di storno

### <span id="page-10-0"></span>**CAUSALI CONTABILI**

Nelle immagini sotto mostriamo come devono essere configurate le causali relative alle note di credito con Iva per Cassa sia per i clienti che per i fornitori.

### Nota di Credito a Cliente e relativo Incasso

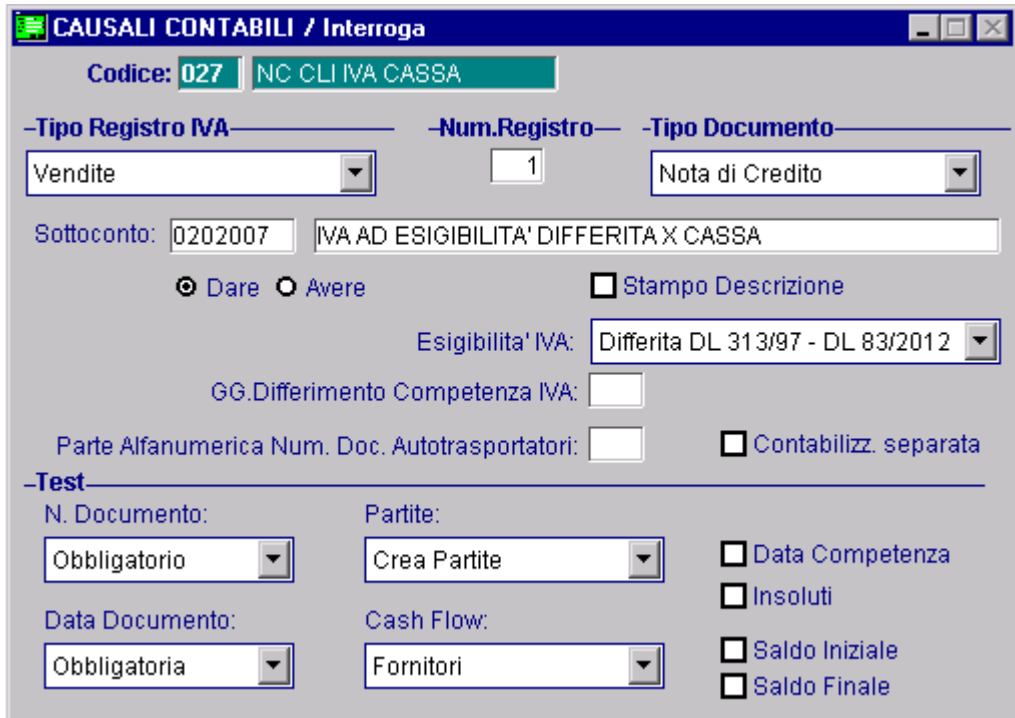

Fig. 1.4 – Emissione Nota di Credito con Iva per Cassa

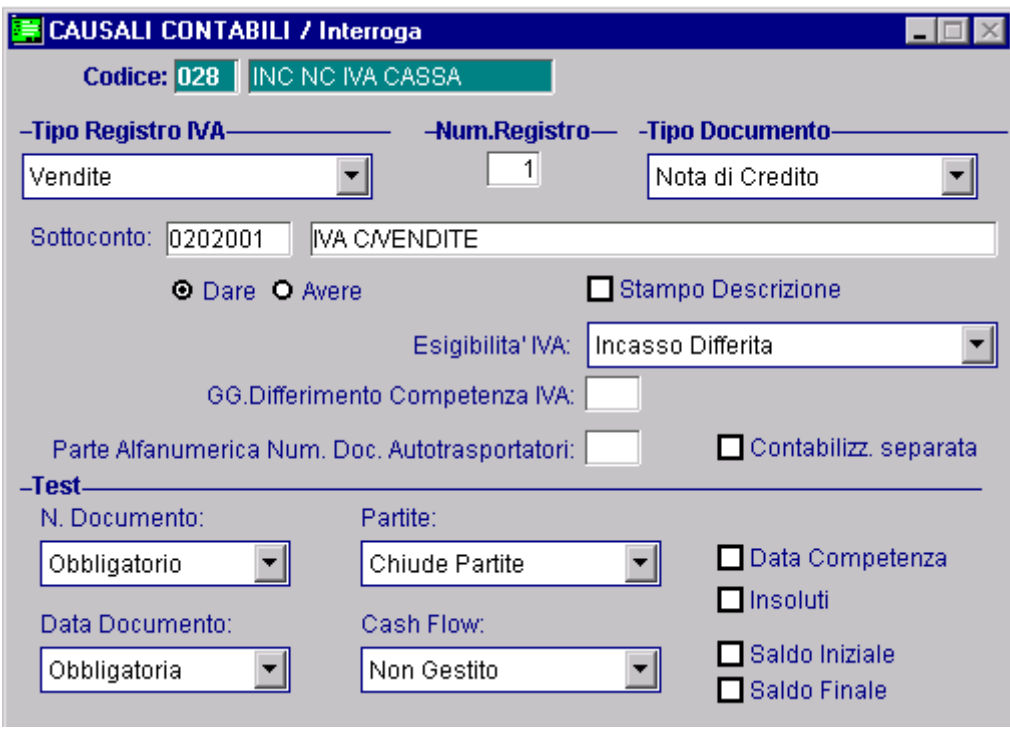

Fig. 1.5 – Incasso NC con Iva per cassa

### Nota di Credito da Fornitore e relativo pagamento

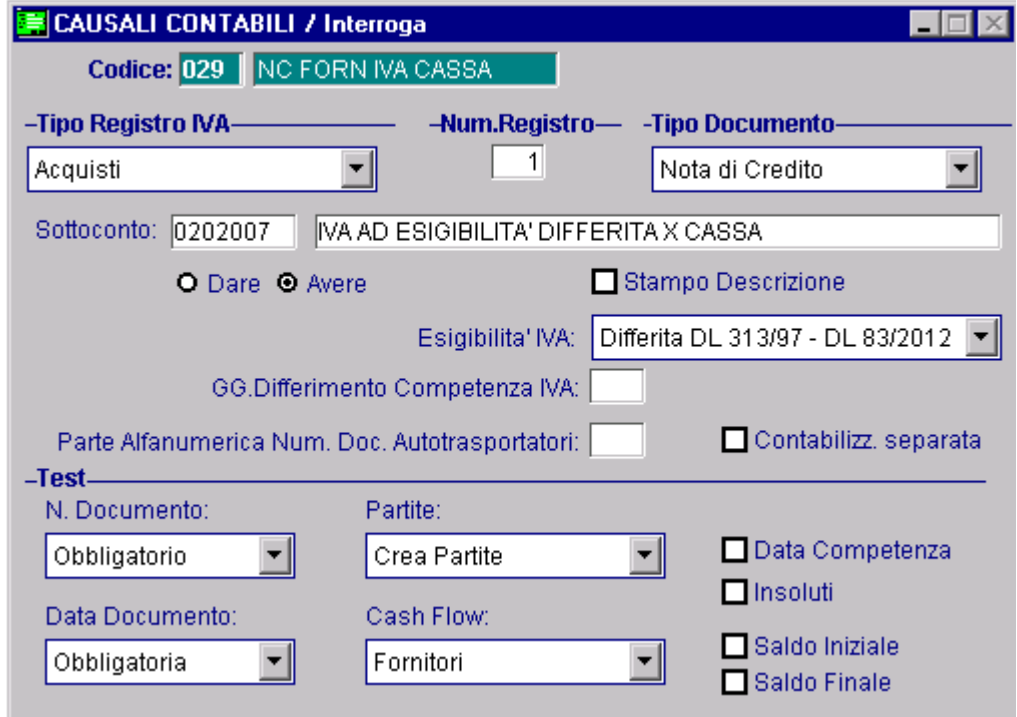

Fig. 1.6 – Ricevimento Nota di Credito con Iva per cassa

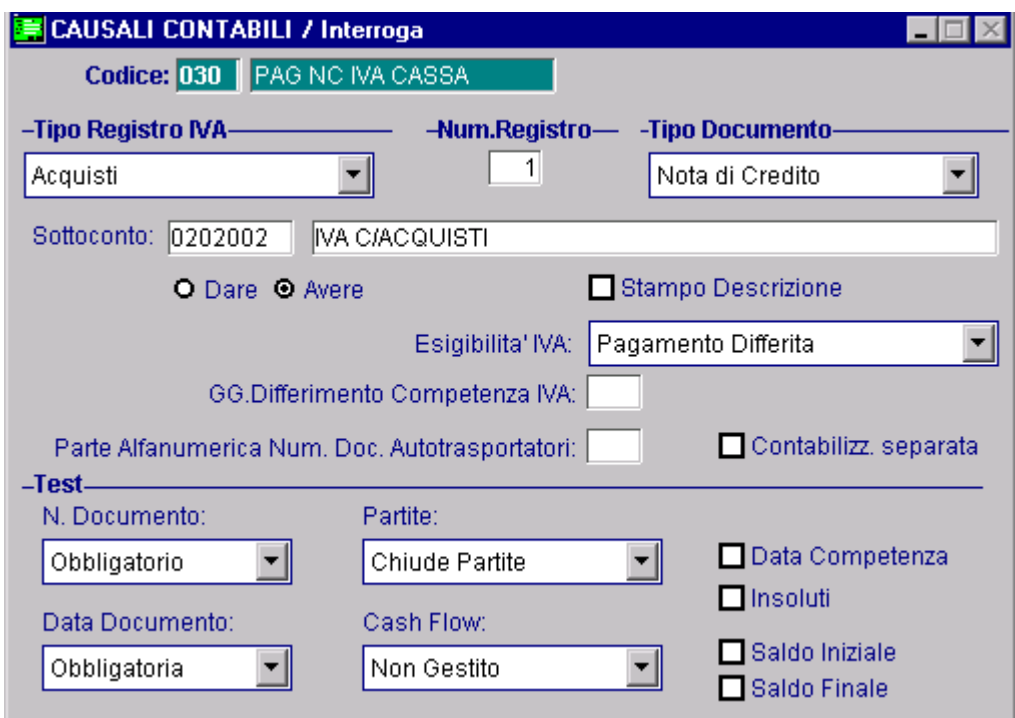

Fig. 1.7 – Pagamento NC con Iva per cassa

### <span id="page-13-0"></span>**ESEMPI PRATICI**

In questo capitolo mostriamo alcuni esempi che possono essere utili per capire meglio la gestione delle Nota di Credito in regime di Iva per Cassa.

Come già spiegato in precedenza, va distinto il caso in cui l'incasso/pagamento della fattura originaria, cui fa riferimento la nota, sia successivo o antecedente all'emissione/ricevimento della nota stessa.

#### Esempio 1: Nota di Credito in diminuzione emessa prima di incassare la fattura originaria

In questo caso l'imposta imputata nella nota di credito assume rilevanza solo al momento dell'incasso della fattura principale, quindi l'Iva esigibile relativa alla fattura principale risulterà ridotta per la parte di Iva rettificata dalla nota di credito.

#### Esempio:

A dicembre 2012 è stata emessa una fattura di vendita con Iva per cassa di 10000,00 euro + iva al 20%

A gennaio 2013 viene emessa una nota di credito per 1500, 00 euro + iva al 20% a rettifica della fattura sopra riportata .

In data 28/02/13 si riceve e si registra l'incasso.

Analizziamo come deve essere gestito in Ad Hoc il seguente caso.

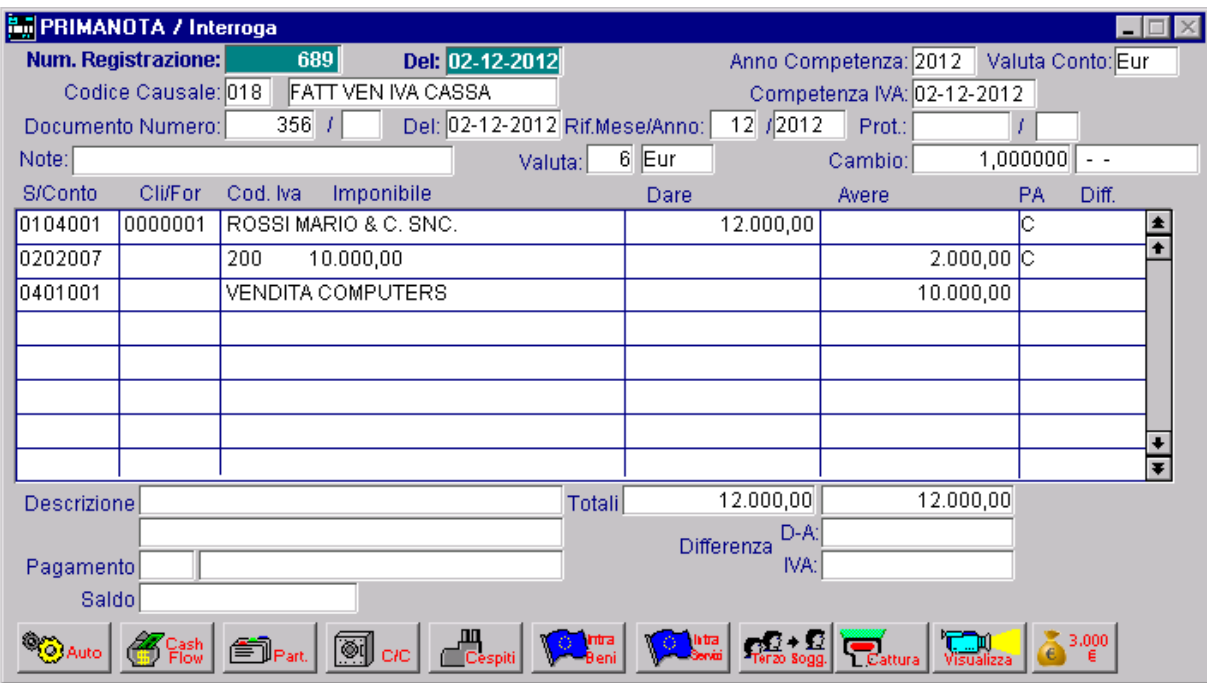

Registriamo la fattura di vendita.

Fig. 1.8 -Emissione fattura con Iva per cassa

Registriamo la nota di credito emessa a storno della fattura sopra riportata. Ovviamente considerando che la fattura originaria non è ancora stata incassata, la nota di credito viene emessa con Iva per Cassa.

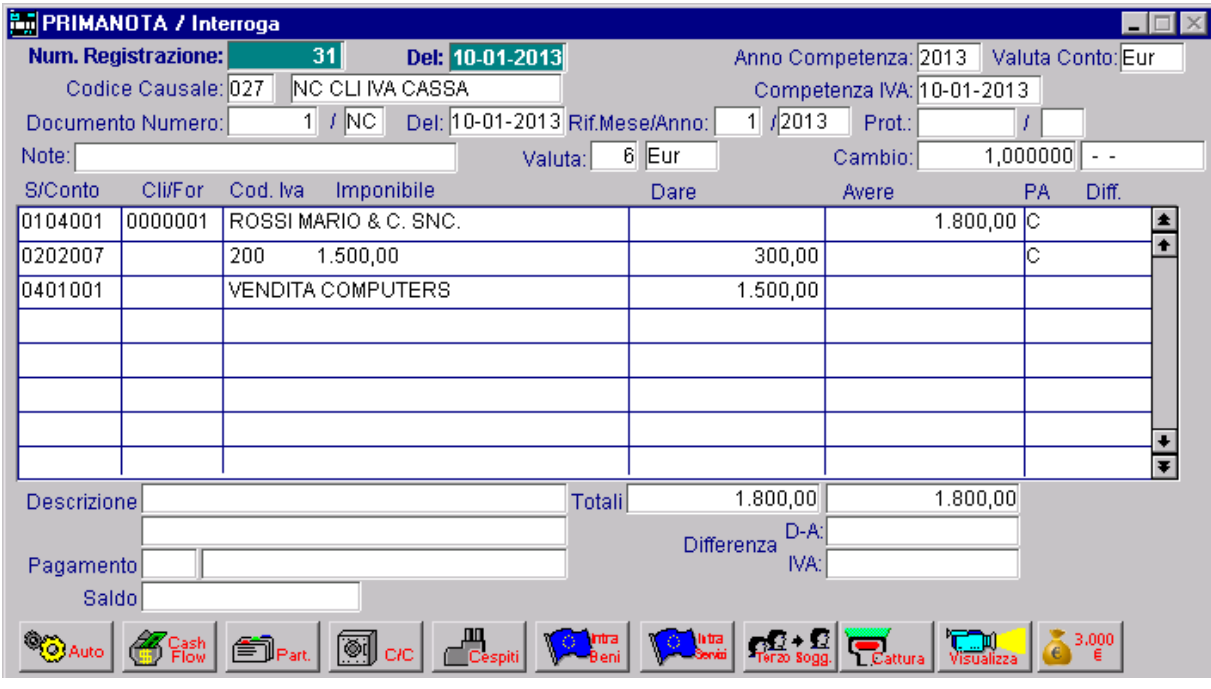

Fig. 1.9 -Emissione Nota di Credito con Iva per Cassa

Ora procediamo a registrare l'accredito in banca per l'incasso ricevuto. Si incassa l'intero importo della fattura decurtato della nota di credito.

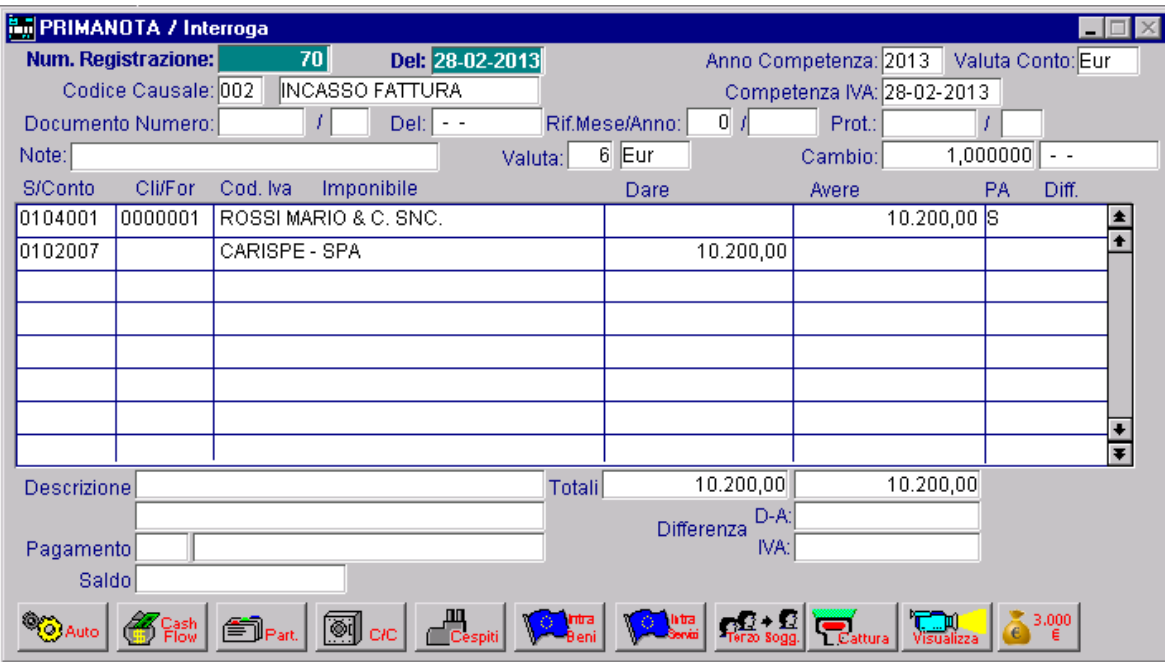

Fig. 1.10 -Incasso fattura

Ora bisogna procedere ad effettuare lo storno dell'Iva differita perché avendo incassato la fattura, essa è diventata esigibile e quindi deve essere conteggiata nei Progressivi Iva e in Liquidazione Iva.

Considerando che l'Iva esigibile relativa alla fattura deve risultare ridotta per la parte di Iva rettificata dalla nota di credito, è necessario effettuare uno storno per l'Iva della fattura (come visibile nella figura sotto)

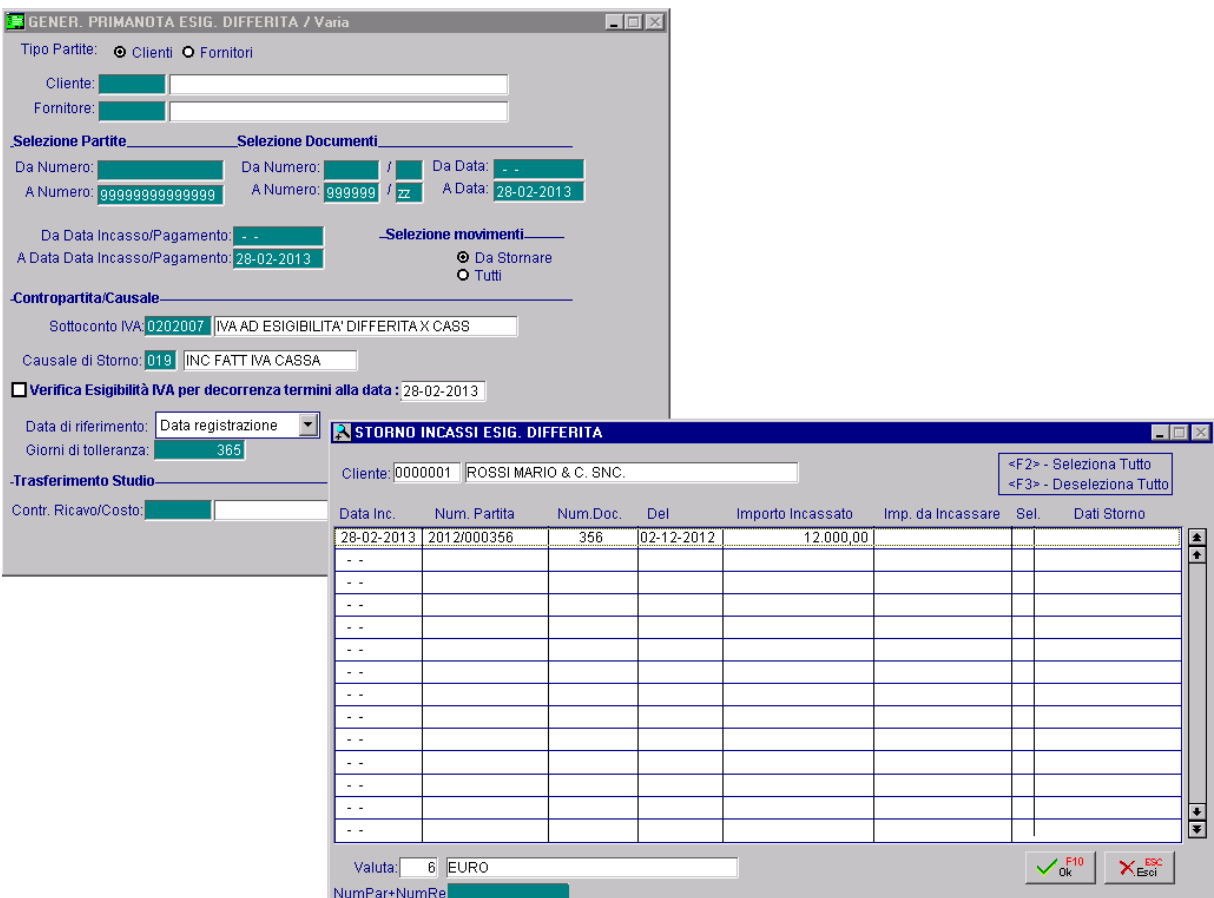

Fig. 1.11 - Fig. 1.12 -Generazione storno dell'Iva relativo alla fattura originaria

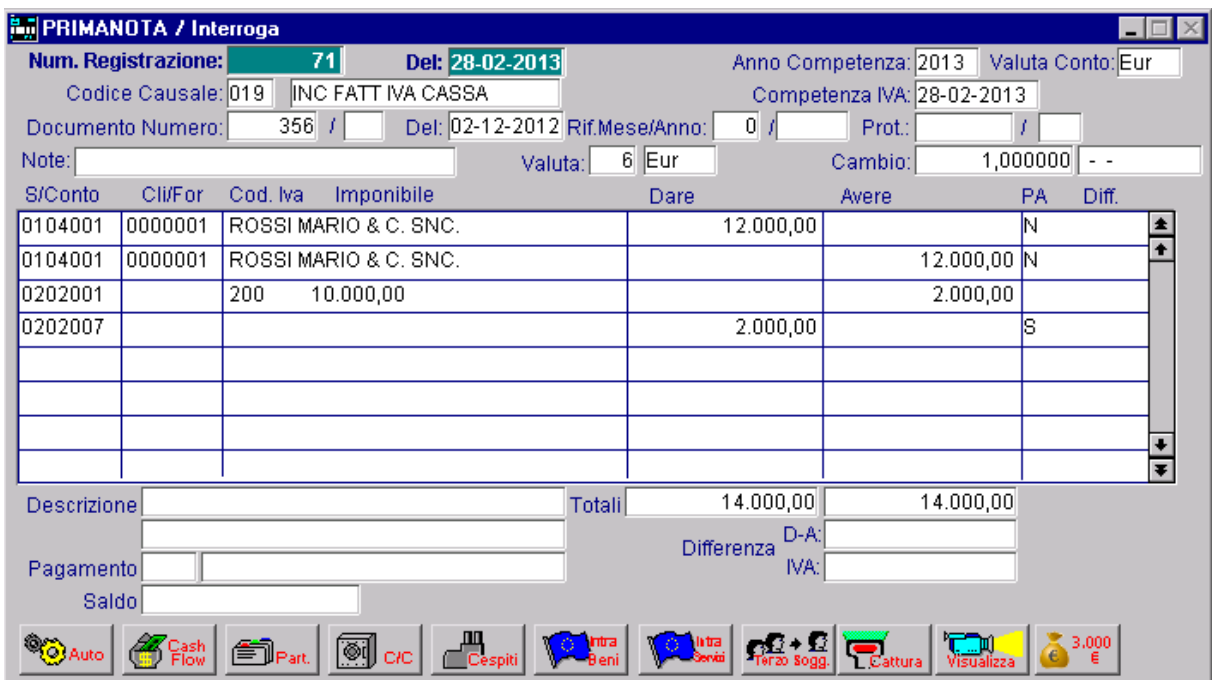

Fig. 1.13 -Storno dell'Iva relativo alla fattura

E uno storno per l'Iva della nota di credito.

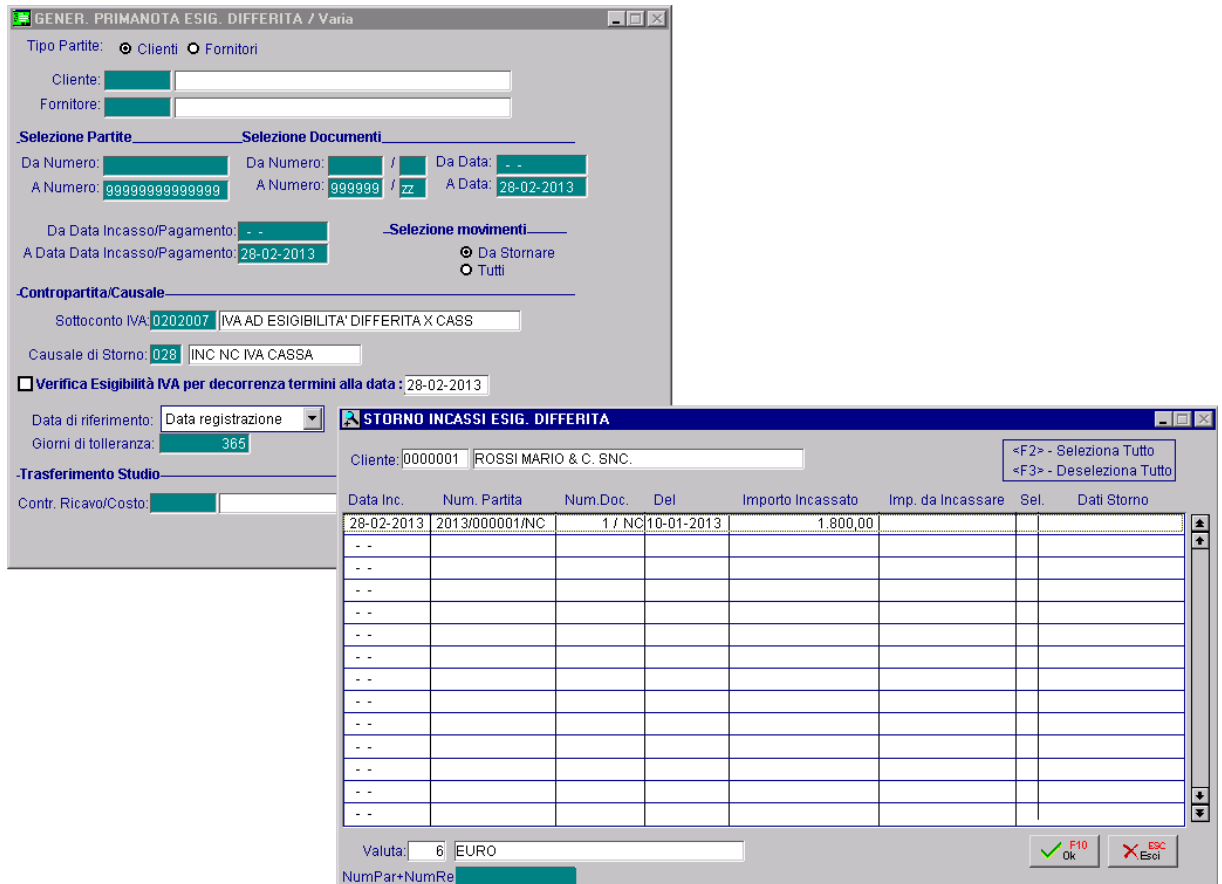

Fig. 1.14 -Generazione storno dell'Iva relativo alla nota di credito

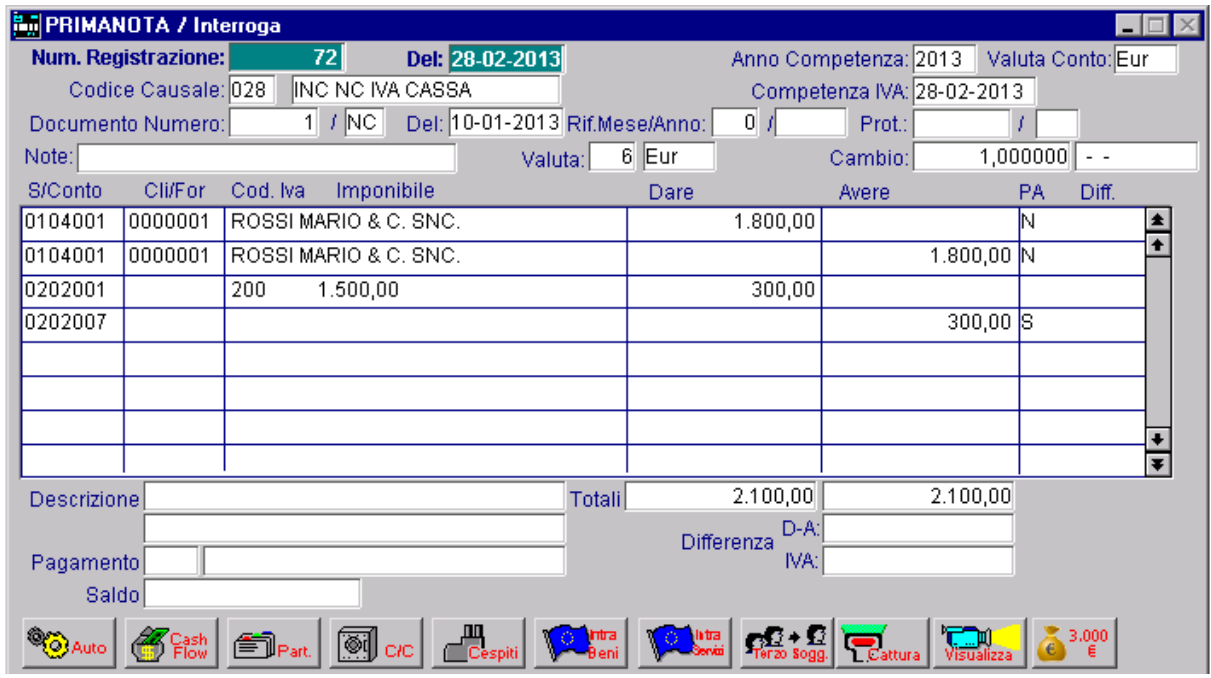

Fig. 1.15 -Storno dell'Iva relativo alla nota di credito

Così facendo l'Iva esigibile della fattura risulta decurtato dell'importo di Iva della nota di credito. Quindi l'Iva esigibile è data da: 2000,00 – 300,00 =1700,00

|                                        |        | REGISTRO VENDITE N. 1<br>Anno 2013 | DaI01-02-13<br>AI 28-02-13<br>Importi espressi in: Eur |                   |                                                         |              |       |
|----------------------------------------|--------|------------------------------------|--------------------------------------------------------|-------------------|---------------------------------------------------------|--------------|-------|
| zucchetti spa<br>lcentro nuova filanda |        | 54011 aulla                        | MS.                                                    |                   | Partita IVA: 04171890157<br>Codice Fiscale: 04171890157 |              |       |
| Data Ernis                             | N.Doc. | Clienti                            | <b>Tipo</b>                                            | <b>Imponibile</b> | Aliquota IVA<br><b>Imposta</b>                          | Importo Tot. | Comp. |
| 02-12-12                               | 356    | ROSSI MARIO & C. SNC.              | FA.                                                    | 10000,00          | 2000,00 200MA20%                                        | 12000,00     | Inc.  |
| 10-01-13                               | 1 /NC  | ROSSI MARIO & C. SNC.              | NC.                                                    | $-1500,00$        | -300,00 200MA20%                                        | $-1800,00$   | Inc.  |
|                                        |        |                                    |                                                        |                   |                                                         |              |       |
|                                        |        |                                    |                                                        |                   |                                                         |              |       |

Fig. 1.16 -Stampa Registro Iva Vendite Febbraio – Prima Pagina

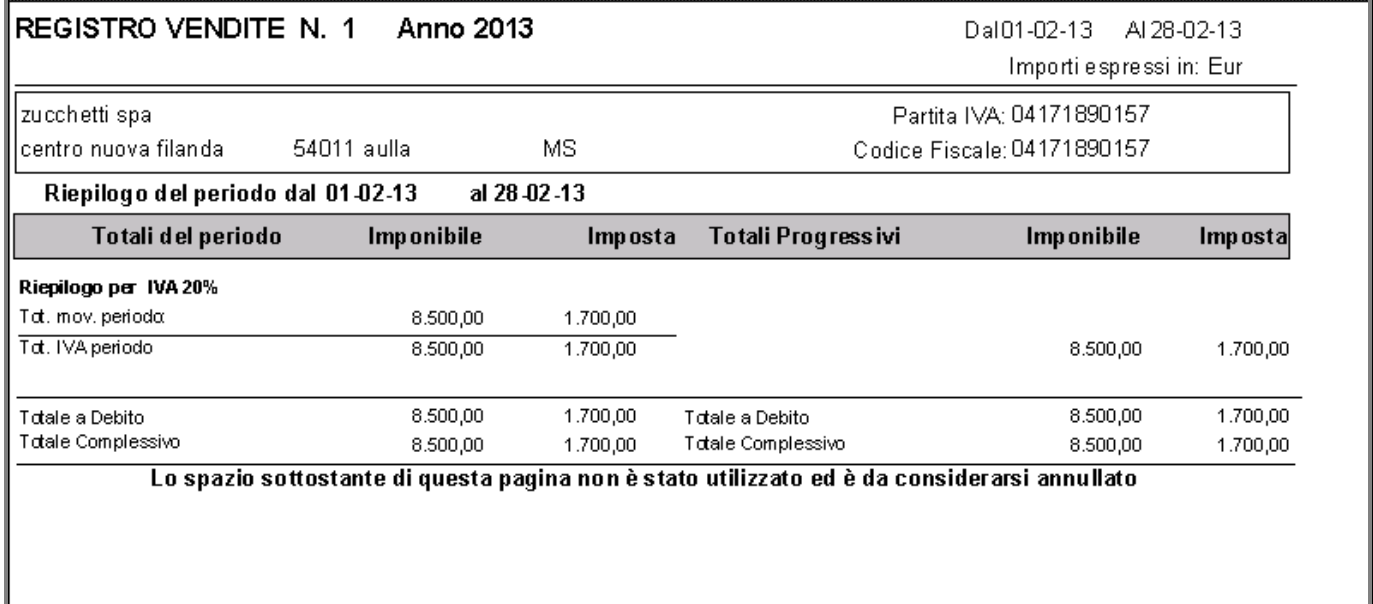

Fig. 1.17 -Stampa Registro Iva Vendite Febbraio – Seconda Pagina

La casistica sopra descritta, può essere gestita anche con un'altra modalità.

La modalità che andremo a dettagliare qui sotto, può essere utilizzata nel caso in cui l'utente voglia effettuare lo storno dell'Iva della parte stornata, prima di ricevere l'incasso.

E' da tenere presente, infatti, che il rinvio della detraibilità dell'Iva previsto dal regime Iva per cassa, è una possibilità e non un obbligo.

E' quindi a discrezione dell'utente decidere che iter intraprendere.

In pratica dopo aver emesso la fattura e la nota di credito (registrazione nr. 689 del 02/12/12 e nr. 31 del 10/01/13), si può procedere ad effettuare la compensazione tra fattura e nota di credito come nella figura sotto riportata.

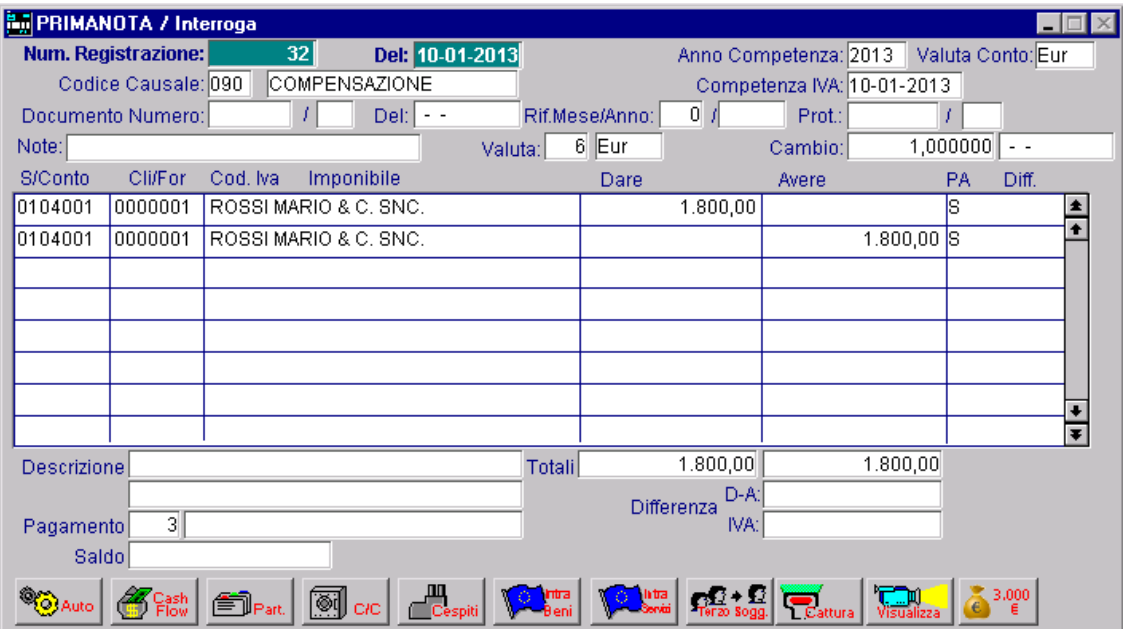

Fig. 1.18 – Compensazione partite

Qui sotto mostriamo come deve essere codificata la causale contabile sopra descritta.

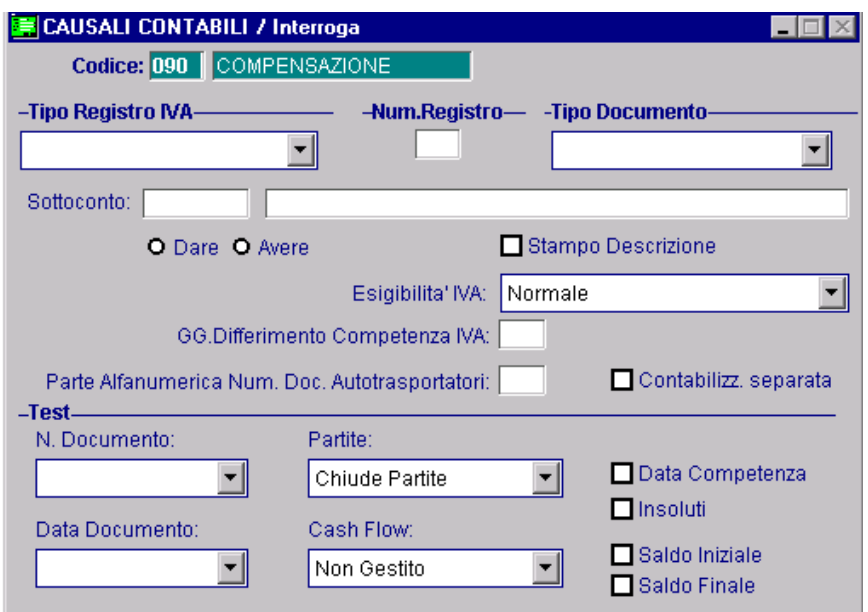

Fig. 1.19 – Causale Contabile di Compensazione

Dopo aver effettuato questa compensazione, se si lancia la Generazione Primanota Esigibilità Differita, viene visualizzata una partita sia lato fattura che lato nota di credito. In sostanza sono le partite interessate nella registrazione di compensazione sopra descritta.

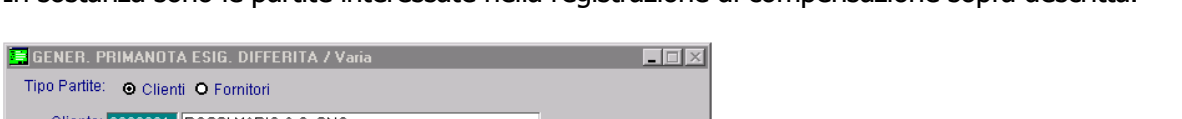

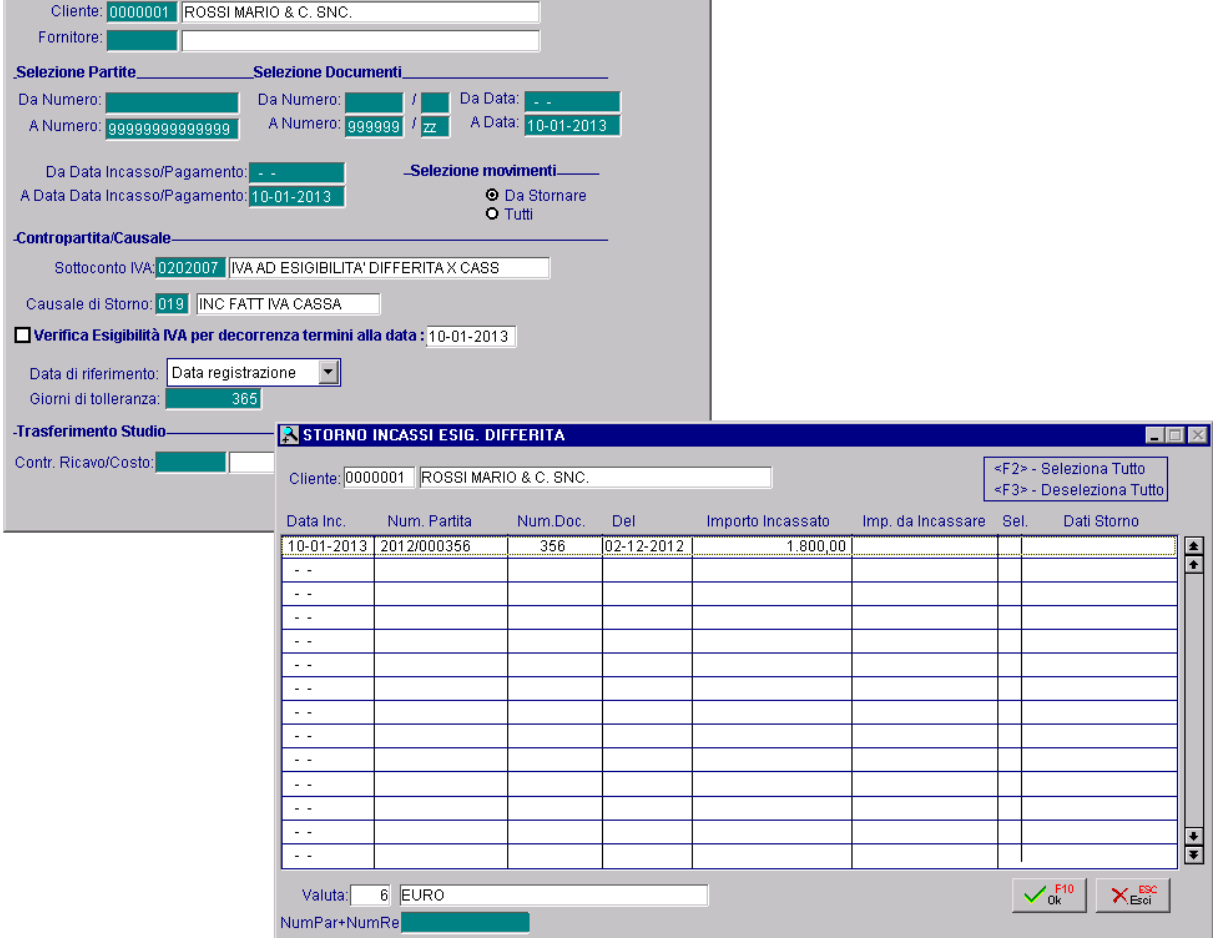

Fig. 1.20 – Generazione Storno Iva Differita

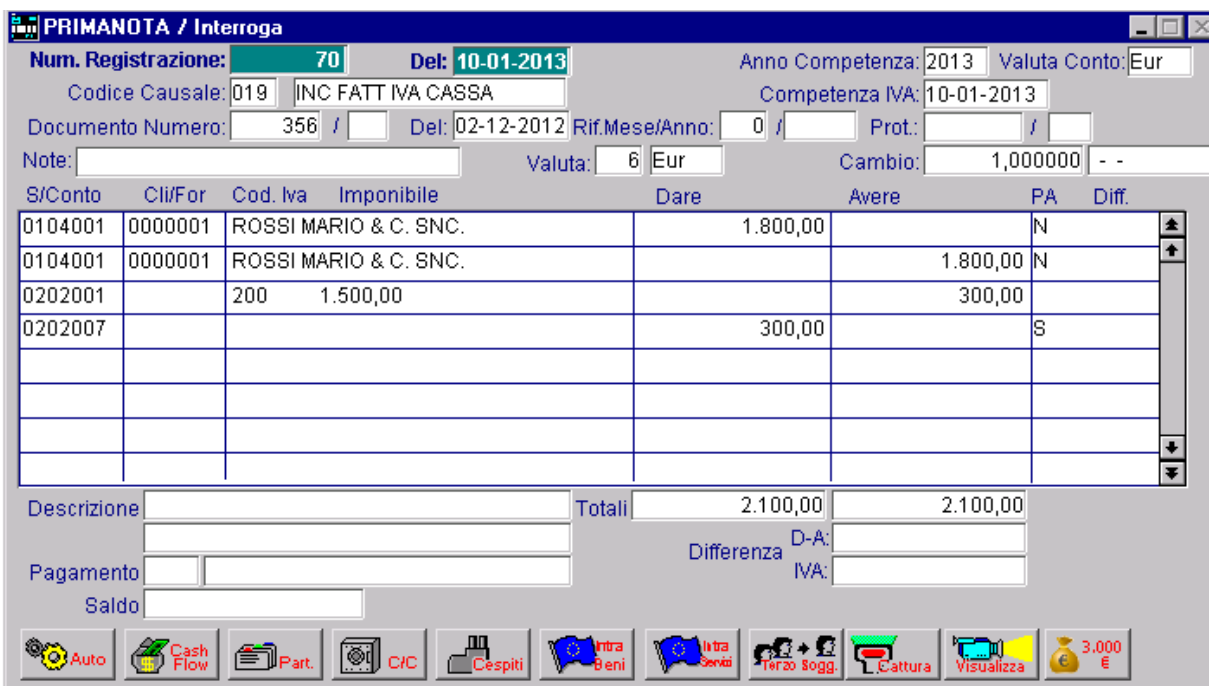

Fig. 1.21 – Registrazione di storno dell'Iva differita relativa alla partita della fattura attiva compensata

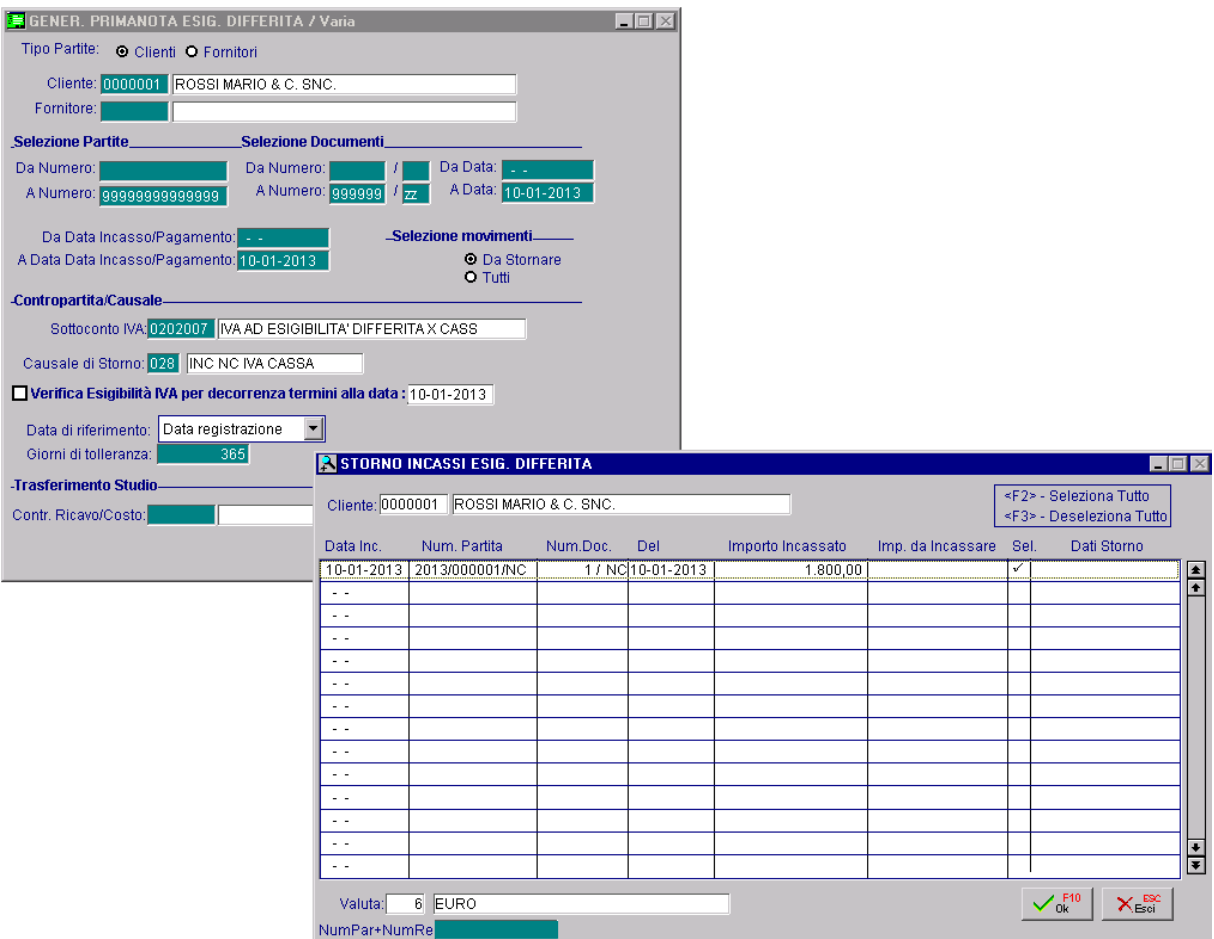

Fig. 1.22 – Generazione storno Iva differita

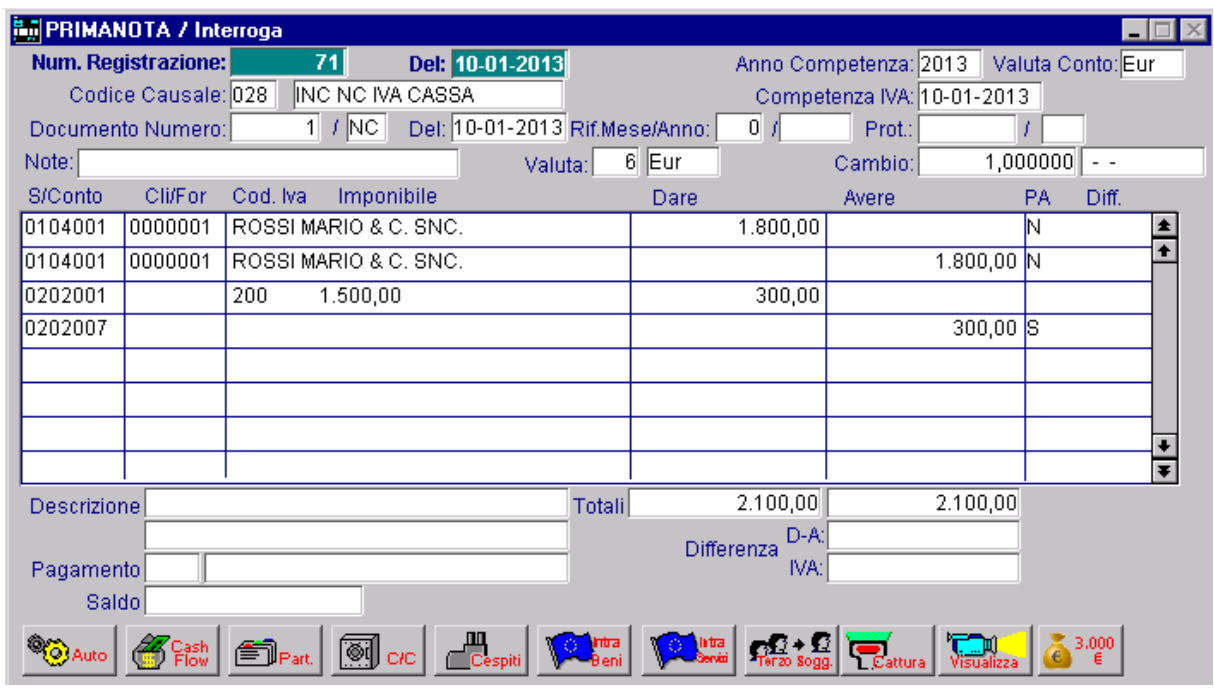

Fig. 1.23 –registrazione di storno Iva differita relativa lla nota di credito -

Ne consegue che quando si andrà a fare l'incasso, verrà visualizzata una sola partita per

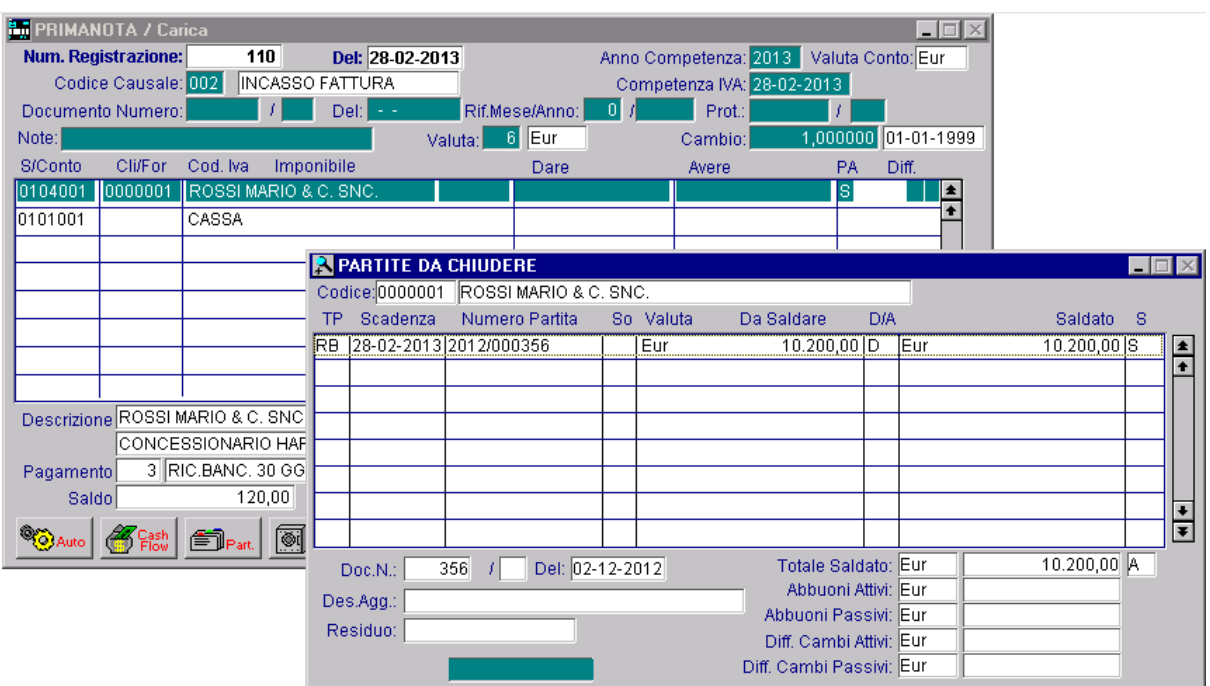

#### 10200,00 euro che è il residuo da incassare.

Fig. 1.24 -Selezione partita relativa a parte residua da incassare

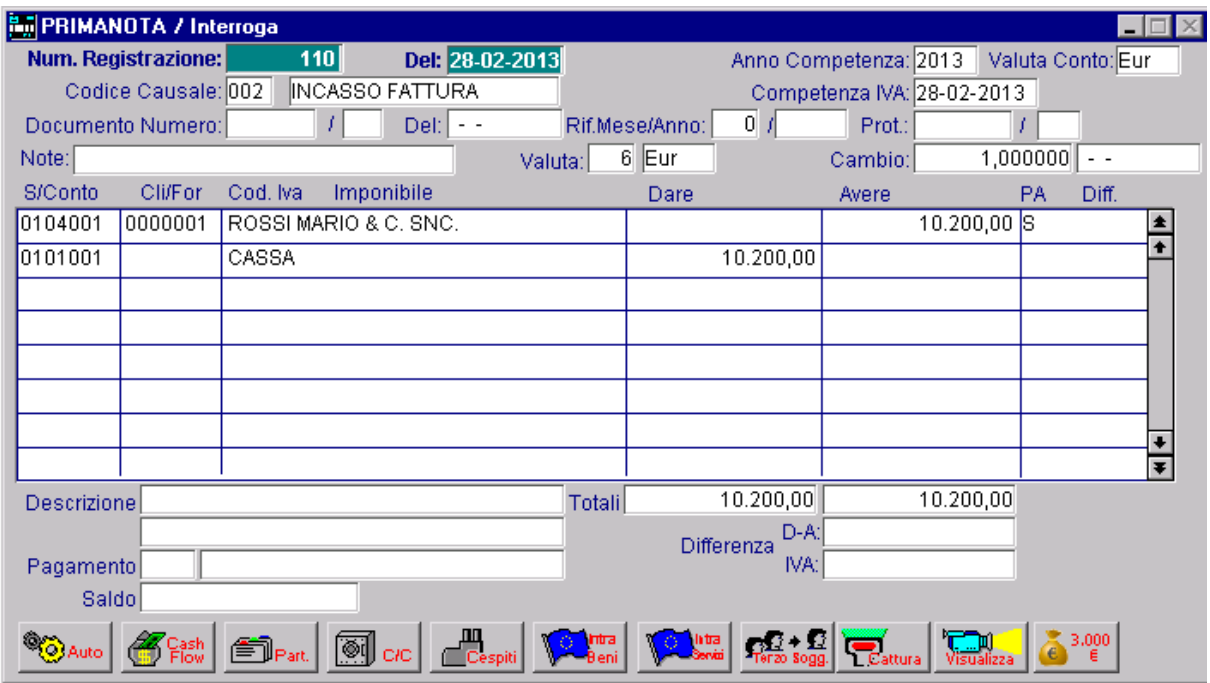

Fig. 1.25 -Incasso fattura

Ora si può procedere a generare lo storno dell'Iva differita per la parte effettivamente incassata

| GENER. PRIMANOTA ESIG. DIFFERITA / Varia                               |                                |                                        | $\Box$ $\Box$ $\times$ |                  |                   |                        |                                                               |                                        |
|------------------------------------------------------------------------|--------------------------------|----------------------------------------|------------------------|------------------|-------------------|------------------------|---------------------------------------------------------------|----------------------------------------|
| Tipo Partite: O Clienti O Fornitori                                    |                                |                                        |                        |                  |                   |                        |                                                               |                                        |
| Cliente: 0000001 ROSSI MARIO & C. SNC.                                 |                                |                                        |                        |                  |                   |                        |                                                               |                                        |
| Fornitore:                                                             |                                |                                        |                        |                  |                   |                        |                                                               |                                        |
| Selezione Documenti<br>Selezione Partite                               |                                |                                        |                        |                  |                   |                        |                                                               |                                        |
| Da Numero:<br>Da Numero:                                               |                                | Da Data:   L.L.                        |                        |                  |                   |                        |                                                               |                                        |
| A Numero: 999999<br>A Numero: 99999999999999                           | $\frac{1}{Z}$                  | A Data: 28-02-2013                     |                        |                  |                   |                        |                                                               |                                        |
| Da Data Incasso/Pagamento: --                                          |                                | -Selezione movimenti.                  |                        |                  |                   |                        |                                                               |                                        |
| A Data Data Incasso/Pagamento: 28-02-2013                              |                                | <b>O</b> Da Stornare<br>O Tutti        |                        |                  |                   |                        |                                                               |                                        |
| -Contropartita/Causale-                                                |                                |                                        |                        |                  |                   |                        |                                                               |                                        |
| Sottoconto IVA: 0202007   IVA AD ESIGIBILITA' DIFFERITA X CASS         |                                |                                        |                        |                  |                   |                        |                                                               |                                        |
| Causale di Storno: 019   INC FATT IVA CASSA                            |                                |                                        |                        |                  |                   |                        |                                                               |                                        |
| Verifica Esigibilità IVA per decorrenza termini alla data : 28-02-2013 |                                |                                        |                        |                  |                   |                        |                                                               |                                        |
| ▾<br>Data registrazione<br>Data di riferimento:                        |                                | STORNO INCASSI ESIG. DIFFERITA         |                        |                  |                   |                        |                                                               | $\blacksquare$ $\blacksquare$ $\times$ |
| Giorni di tolleranza:<br>365                                           |                                |                                        |                        |                  |                   |                        |                                                               |                                        |
|                                                                        |                                |                                        |                        |                  |                   |                        |                                                               |                                        |
| <b>Trasferimento Studio</b>                                            |                                | Cliente: 0000001 ROSSI MARIO & C. SNC. |                        |                  |                   |                        | <f2> - Seleziona Tutto<br/><f3> - Deseleziona Tutto</f3></f2> |                                        |
| Contr. Ricavo/Costo:                                                   | Data Inc.                      | Num. Partita                           | Num.Doc.               | Del              | Importo Incassato | Imp. da Incassare Sel. | Dati Storno                                                   |                                        |
|                                                                        | 28-02-2013                     | 2012/000356                            | 356                    | $02 - 12 - 2012$ | 10.200,00         |                        |                                                               |                                        |
|                                                                        | $\sim$ $\sim$                  |                                        |                        |                  |                   |                        |                                                               | $\frac{1}{4}$                          |
|                                                                        | $\sim$ $\sim$                  |                                        |                        |                  |                   |                        |                                                               |                                        |
|                                                                        | $\sim$ $\sim$                  |                                        |                        |                  |                   |                        |                                                               |                                        |
|                                                                        | $\sim$ $\sim$                  |                                        |                        |                  |                   |                        |                                                               |                                        |
|                                                                        | $\sim$ $\sim$                  |                                        |                        |                  |                   |                        |                                                               |                                        |
|                                                                        | $\sim$ $\sim$                  |                                        |                        |                  |                   |                        |                                                               |                                        |
|                                                                        | $\sim$ $\sim$<br>$\sim$ $\sim$ |                                        |                        |                  |                   |                        |                                                               |                                        |
|                                                                        | $\sim$ $\sim$                  |                                        |                        |                  |                   |                        |                                                               |                                        |
|                                                                        | $\sim$ $\sim$                  |                                        |                        |                  |                   |                        |                                                               |                                        |
|                                                                        | $\sim$ $\sim$                  |                                        |                        |                  |                   |                        |                                                               |                                        |
|                                                                        | $\sim$ $\sim$                  |                                        |                        |                  |                   |                        |                                                               |                                        |
|                                                                        | . .                            |                                        |                        |                  |                   |                        |                                                               | $\frac{1}{1}$                          |
|                                                                        | Valuta:                        | 6 EURO                                 |                        |                  |                   |                        | $\sqrt{\frac{F10}{0}}$<br>$X_{\text{Eoi}}^{\text{esc}}$       |                                        |

Fig. 1.26 – Generazione storno Iva Differita

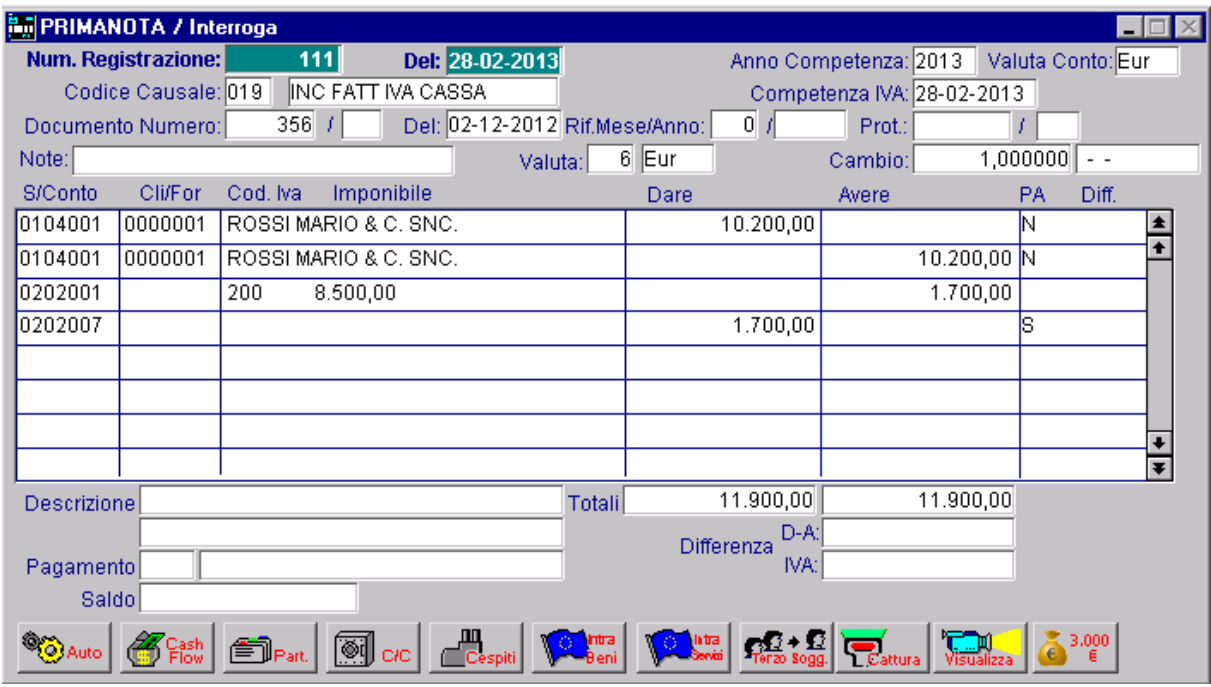

Fig. 1.27 – Registrazione di storno dell'Iva differita per la parte effettivamente incassata

Agendo in questo modo anche la situazione visibile nei registri Iva vendite è diversa rispetto al caso descritto prima, ma il risultato finale è il medesimo.

Nella stampa del registro Iva Vendite di gennaio si avrà la seguente situazione:

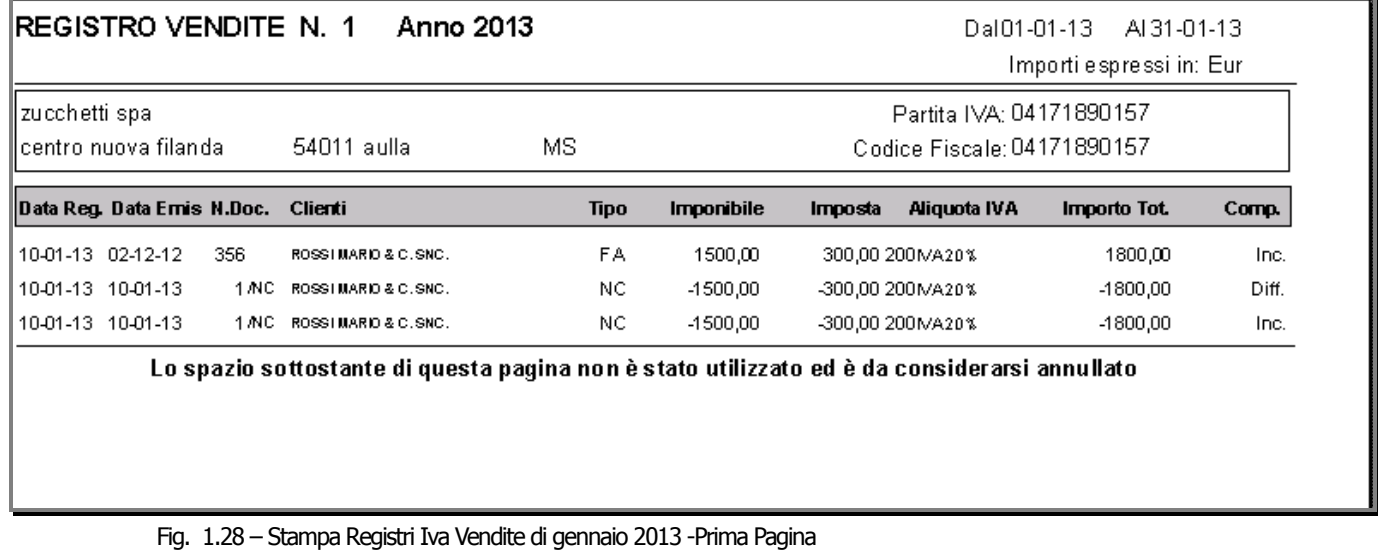

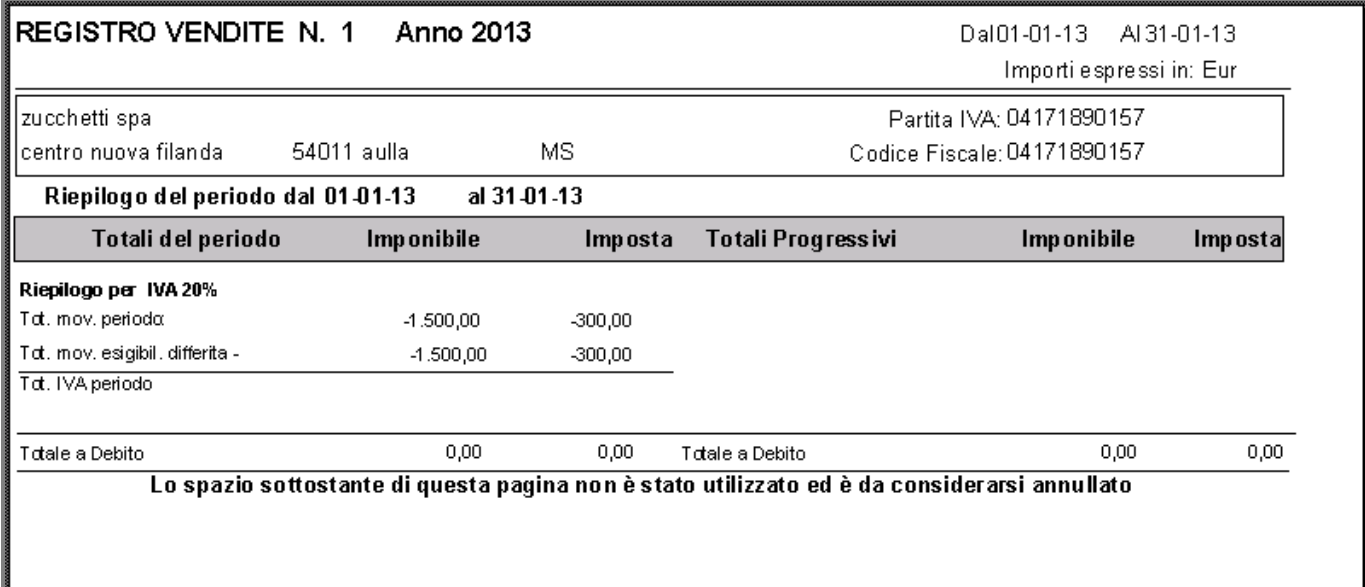

Fig. 1.29 - Stampa Registri Iva Vendite di gennaio 2013 -Seconda Pagina

Come potete vedere a gennaio risulta un'Iva a debito a 0,00 euro

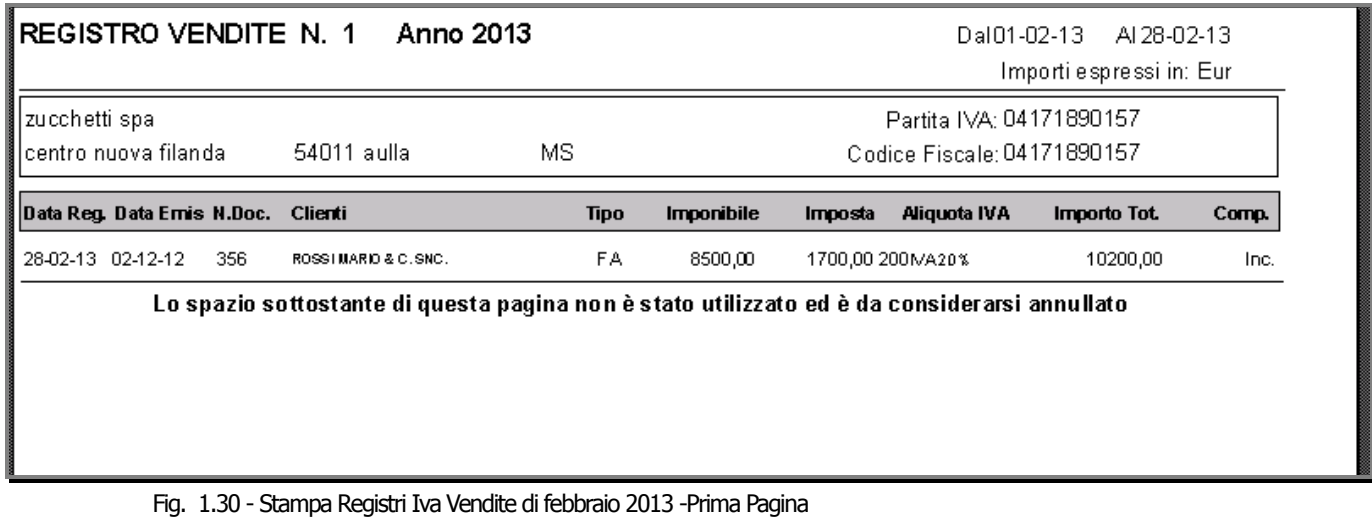

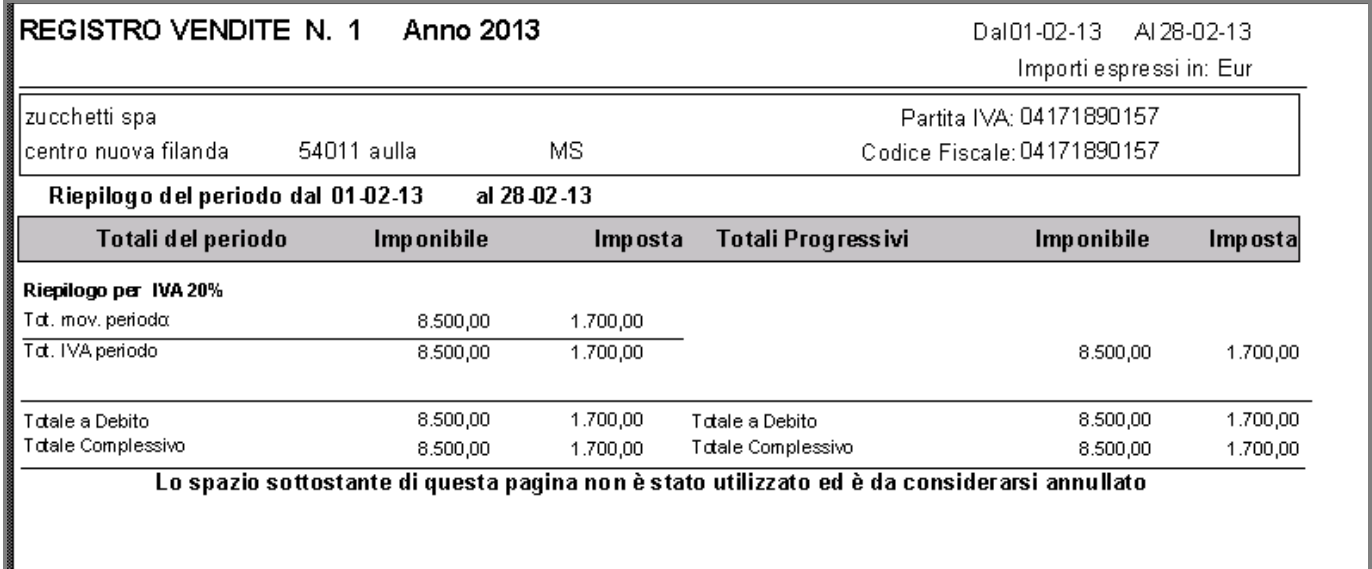

Fig. 1.31 - Stampa Registri Iva Vendite di febbraio 2013 -Seconda Pagina

A febbraio risulta un'Iva a debito di 1700,00 euro come nel caso precedente

### Esempio 2: Nota di credito in diminuzione emessa a fronte di una fattura per la quale è decorso un anno dall'emissione

Nel caso di nota di credito su fatture emesse, per le quali è trascorso un anno dall'effettuazione dell'operazione, dato che l'Iva sulla fattura emessa è diventata comunque esigibile, indipendentemente dal momento in cui verrà incassata, l'Iva riportata nella nota di credito assumerà immediata rilevanza all'atto della sua registrazione.

Facciamo un esempio pratico

Il 03/12/12 è stata emessa una fattura di vendita con Iva per cassa di 1500,00 euro + iva al 20%

Il 04/12/13 si emette una nota di credito a storno della suddetta fattura per 100,00 euro + Iva al 20%.

Nel momento in cui si registra la nota di credito la fattura alla quale essa si riferisce non è ancora stata incassata.

Analizziamo come deve essere gestito in Ad Hoc il seguente caso.

La registrazione sotto fa riferimento all'emissione della fattura di vendita

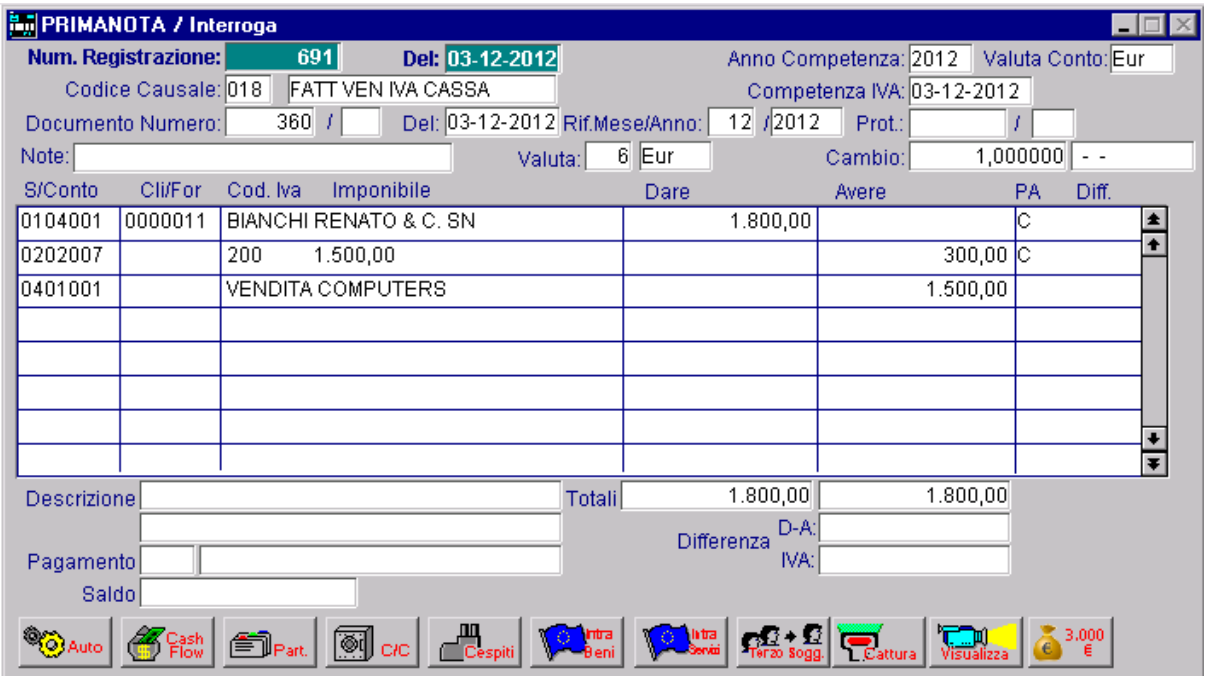

Fig. 1.32 -Emissione Fattura con Iva per cassa

Decorso un anno dalla registrazione della fattura, la stessa non è ancora stata incassata, ma l'Iva diviene comunque esigibile, quindi procediamo a generare il movimento di storno dell'Iva.

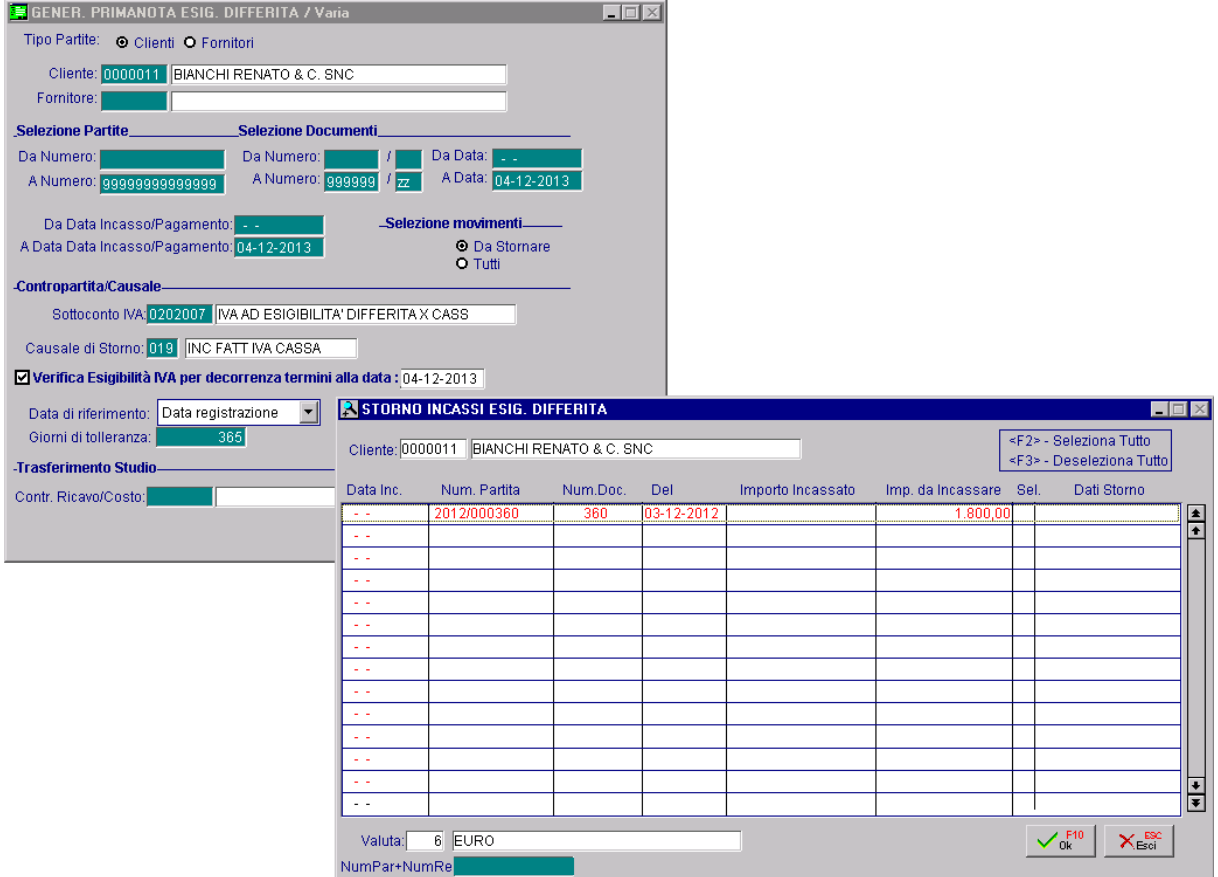

Fig. 1.33 -Generazione automatica storno Iva differita

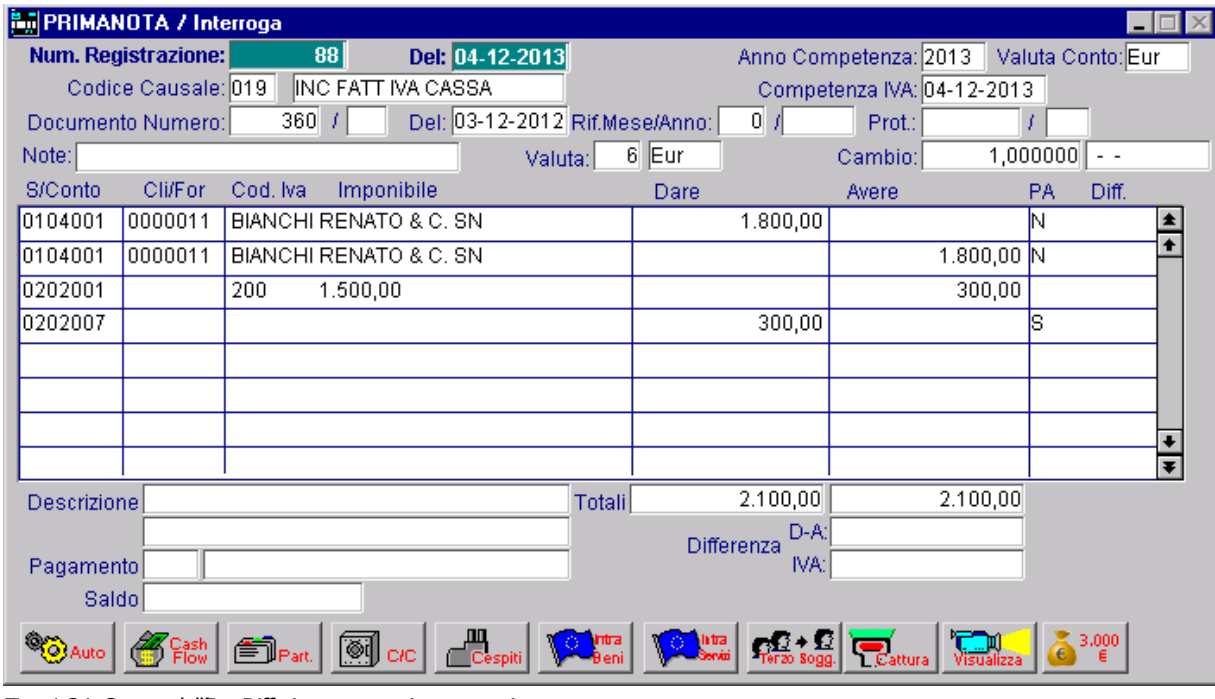

Fig. 1.34 -Storno dell'Iva Differita generato in automatico.

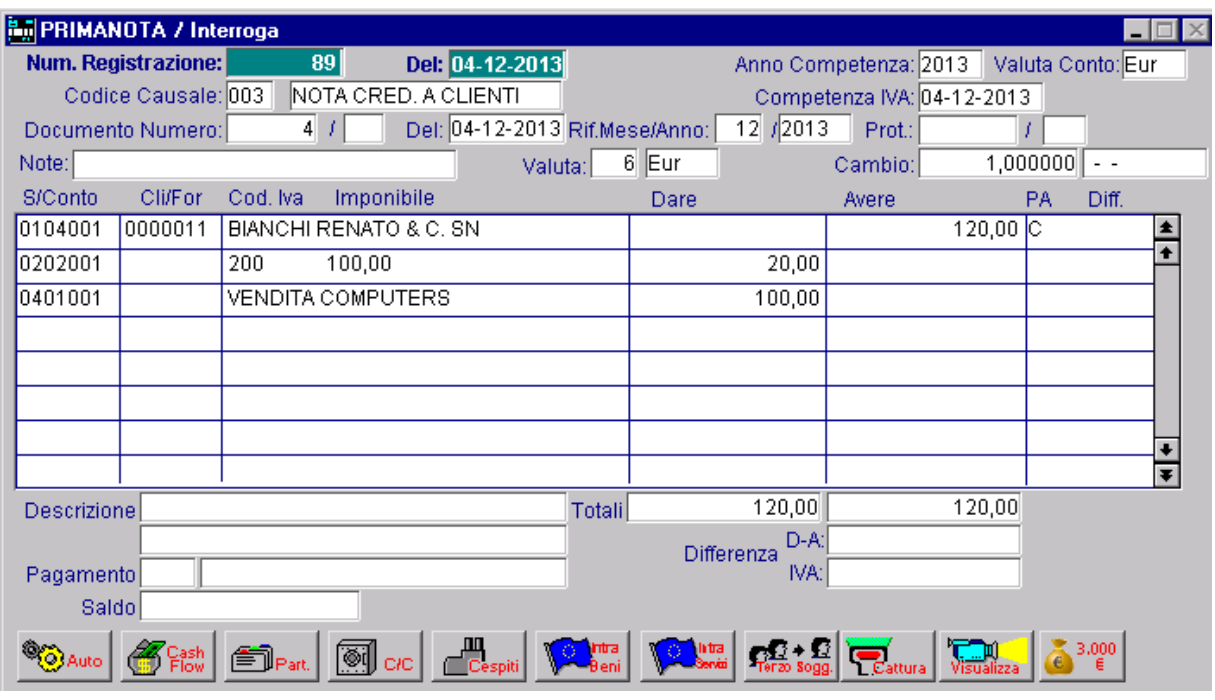

Ora procediamo a registrare l'emissione della Nota di Credito.

Fig. 1.35 -

Fig. 1.36 – Emissione Nota di Credito

Come è visibile nella figura sopra, trattasi di una normale registrazione di Nota di Credito a Clienti.

L'Iva di questa nota di credito ha esigibilità immediata in quanto l'Iva della fattura alla quale essa si riferisce, essendo decorso un anno dalla data di registrazione, è diventata comunque esigibile.

Qui sotto mostriamo la situazione sul registro Iva di dicembre 2013.

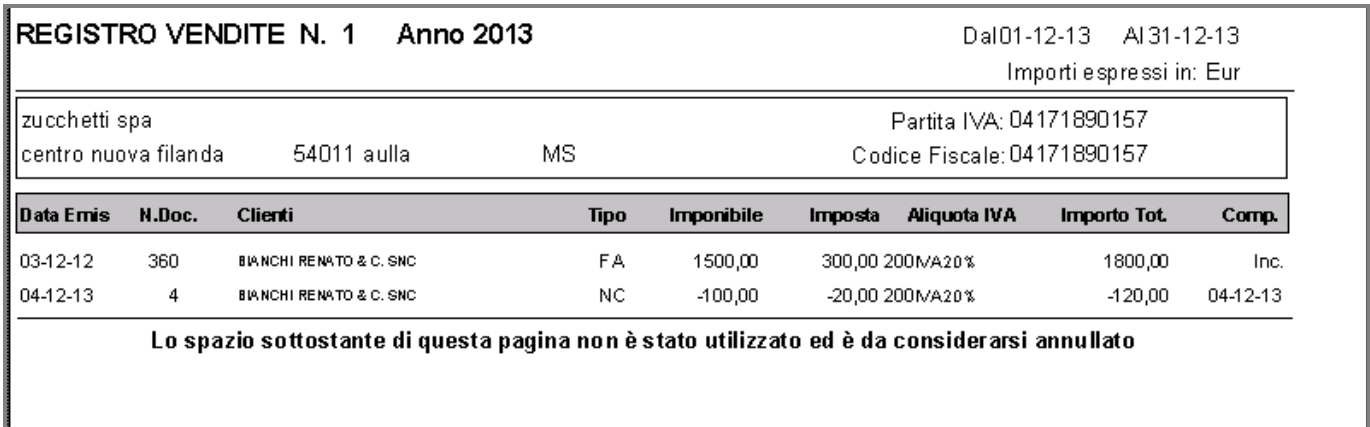

Fig. 1.37 -Stampa Registro Iva Vendite di Dicembre 2013 – Prima Pagina

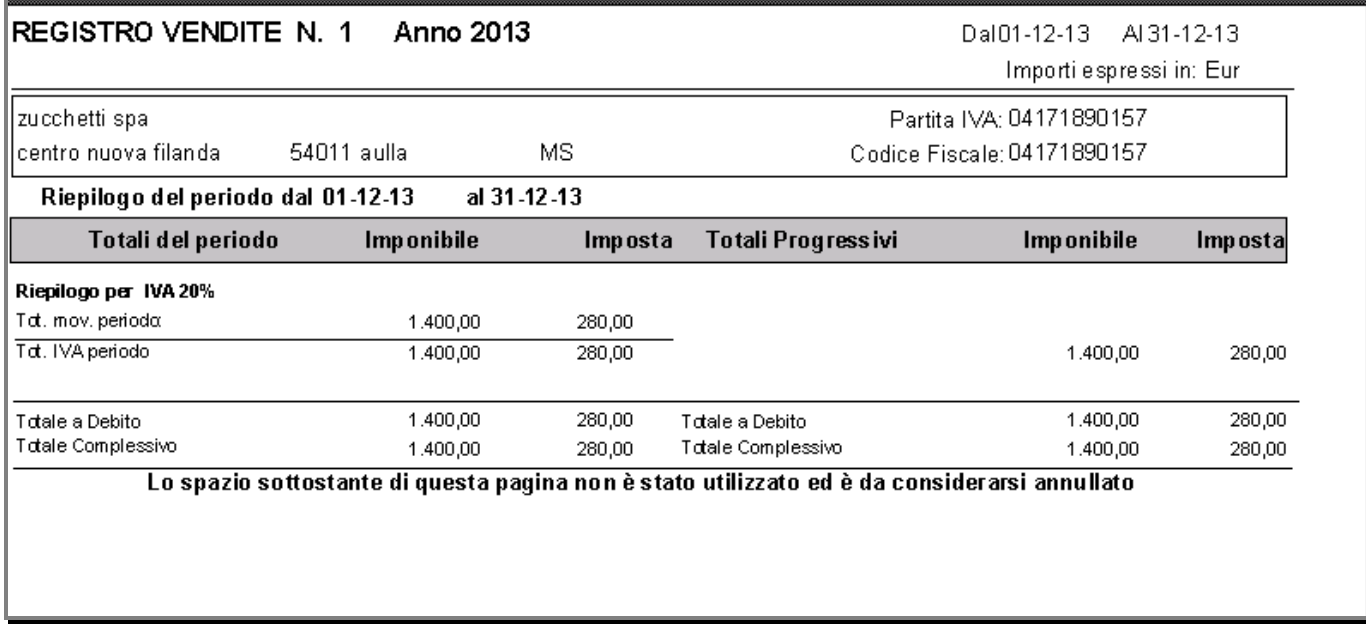

Fig. 1.38 - Stampa Registro Iva Vendite di Dicembre 2013 – Seconda Pagina

### Esempio 3: Nota di Credito in diminuzione ricevuta dopo aver pagato la fattura originaria

Se al momento dell'emissione della Nota di Credito, la fattura relativa all'operazione principale risulta già pagata, l'Iva riportata nella nota di credito assumerà rilevanza immediata al momento della sua registrazione.

Facciamo un esempio pratico.

In data 12/12/12 ri riceve una fattura per 15.000,00 euro + Iva al 20% con l'indicazione di Iva in sospensione. In data 31/01/13 si effettua il pagamento per l'intero importo. In data 01/02/13 si riceve una nota di credito a fronte di tale fattura per 100,00 euro + Iva al 20%.

Analizziamo il seguente caso.

La registrazione sotto fa riferimento al ricevimento della fattura con Iva per Cassa.

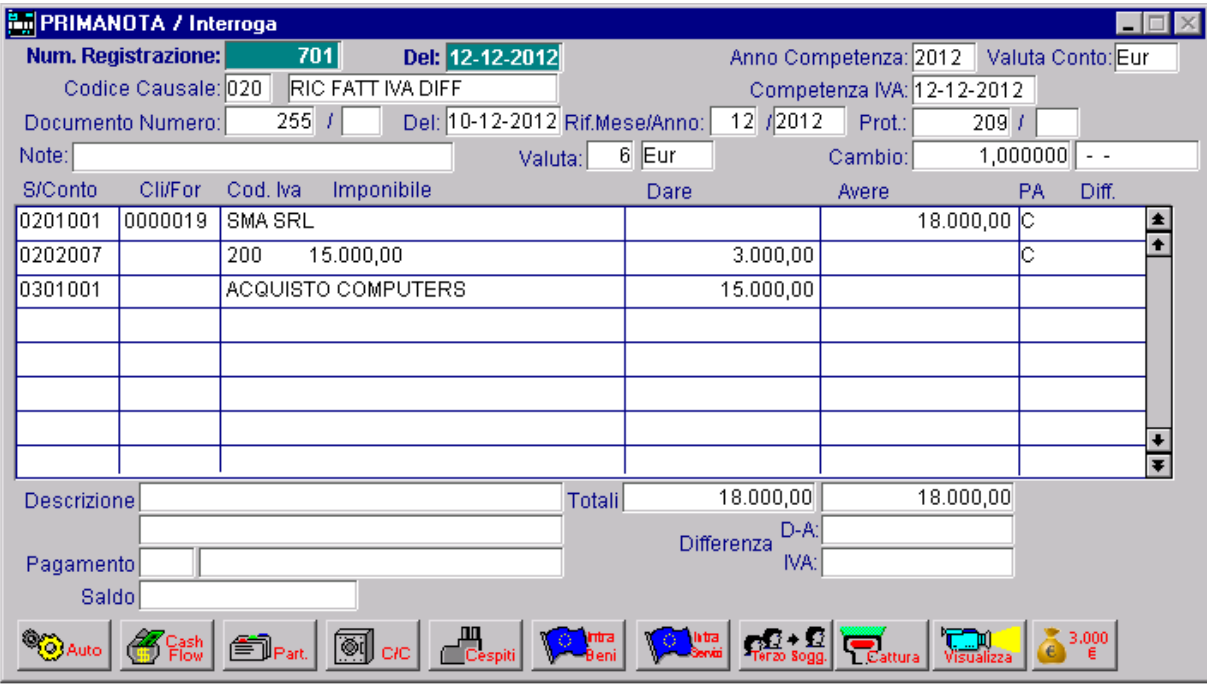

Fig. 1.39 – Ricevimento fattura con Iva per Cassa

In data 31/01/13 si procede a registrare il pagamento e il relativo storno dell'Iva.

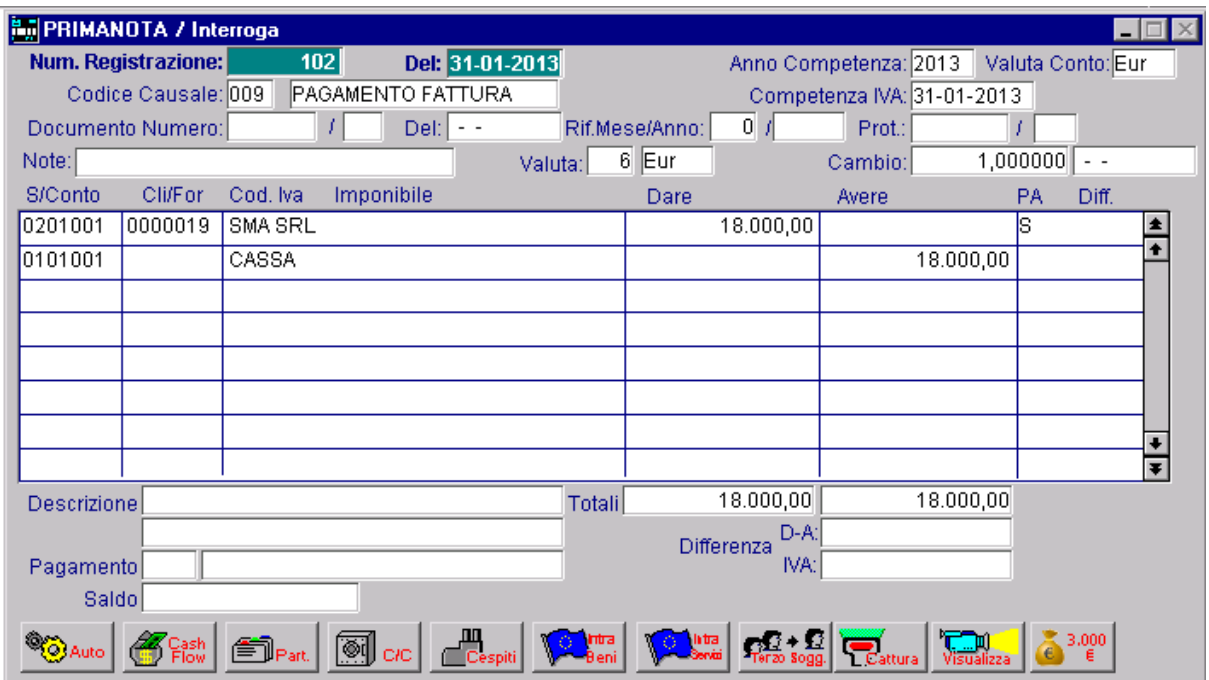

Fig. 1.40 –Pagamento fattura

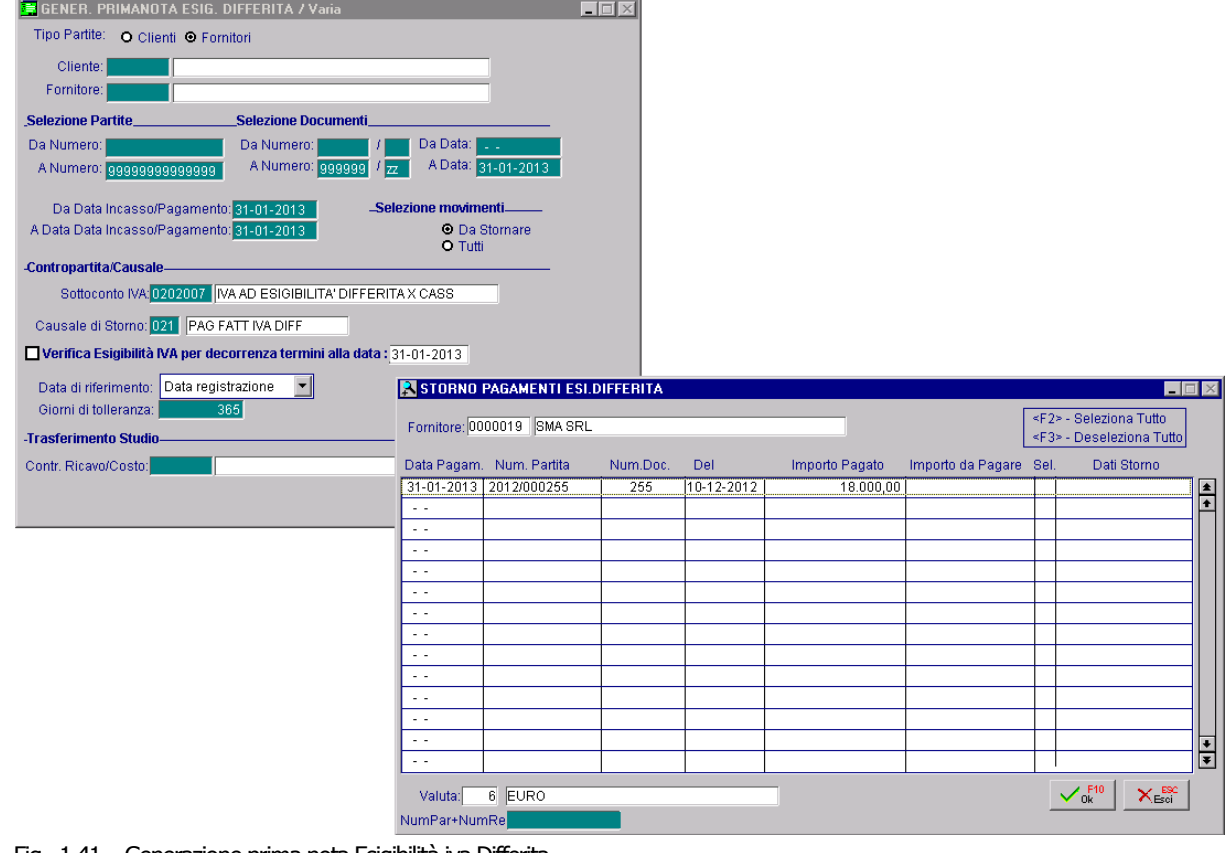

Fig. 1.41 – Generazione prima nota Esigibilità iva Differita

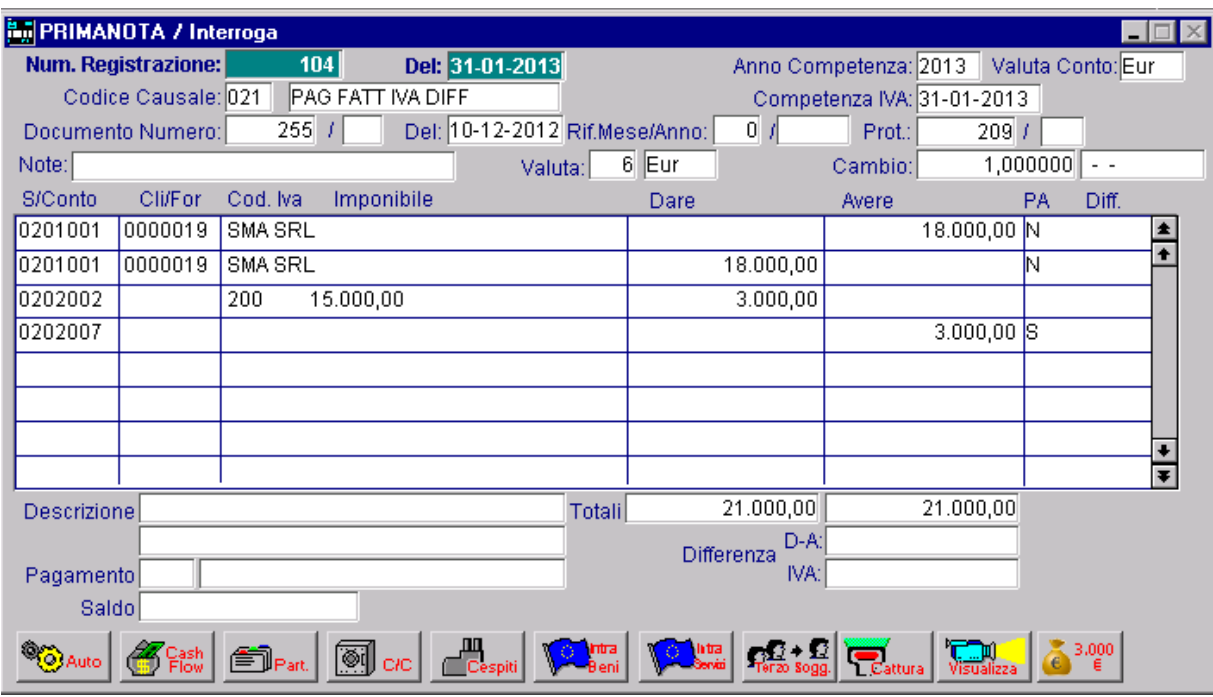

Fig. 1.42 – Registrazione relativa allo storno automatico dell'Iva differita

Ora si registra il ricevimento della nota di credito che come potete vedere è una normalissima registrazione di nota di credito da fornitore con Iva ad esigibilità immediata.

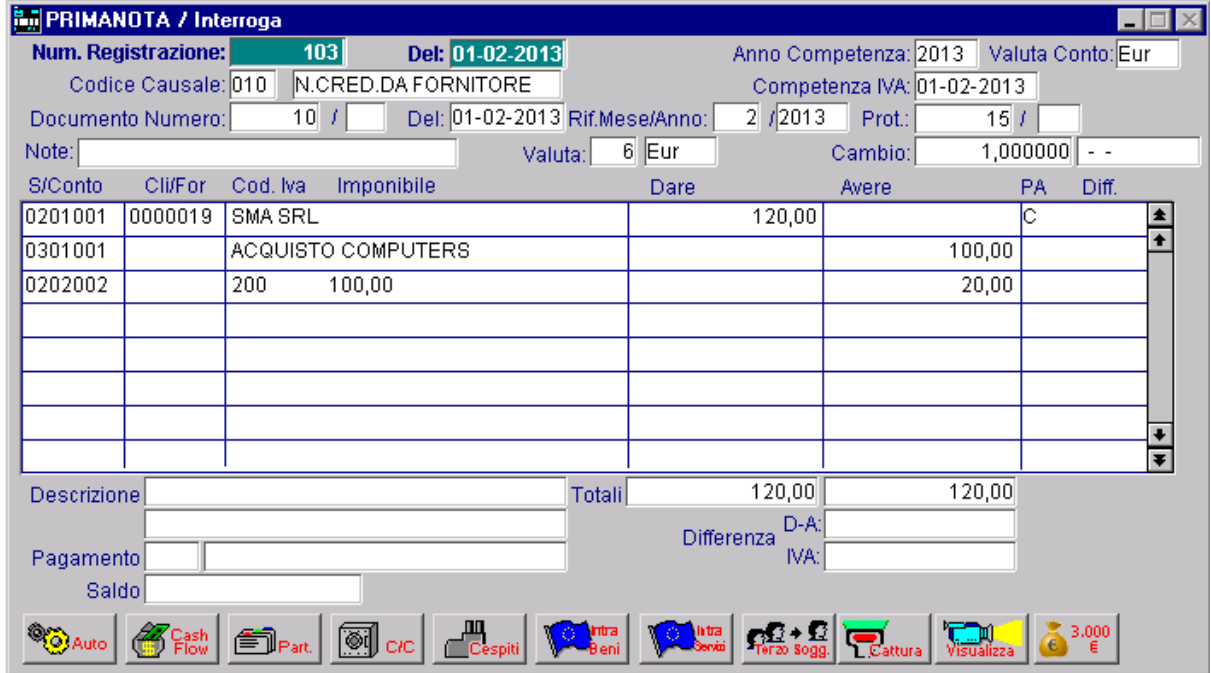

Fig. 1.43 – Nota di Credito ricevuta da fornitore con Iva ad esigibilità Immediata